# **Collectieve Arbeidsovereenkomst**

voor het Natuursteenbedrijf 2006 - 2008

1 maart 2006 tot en met 29 februari 2008

# Inhoudsopgave

# Hoofdstuk 1 Algemene bepalingen

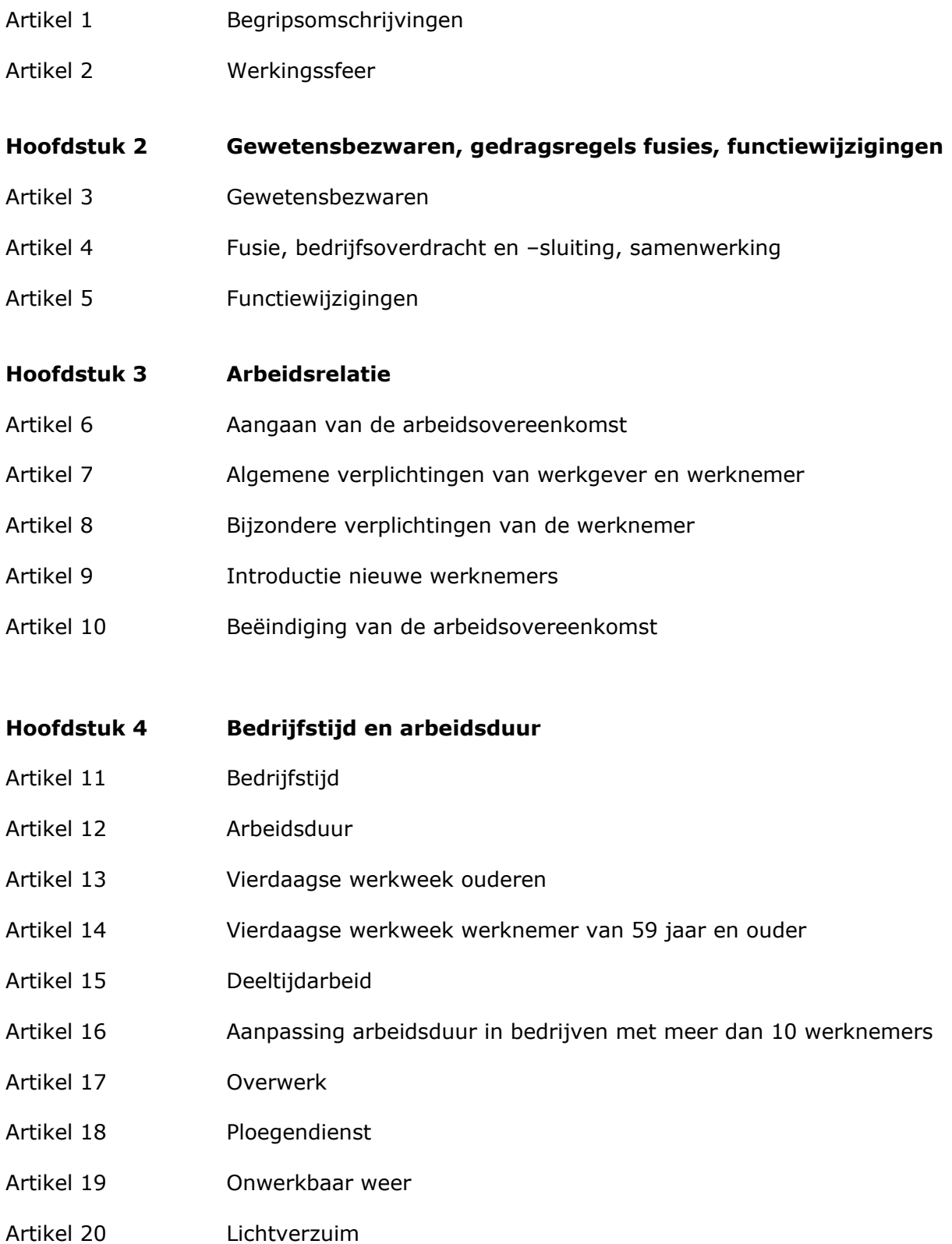

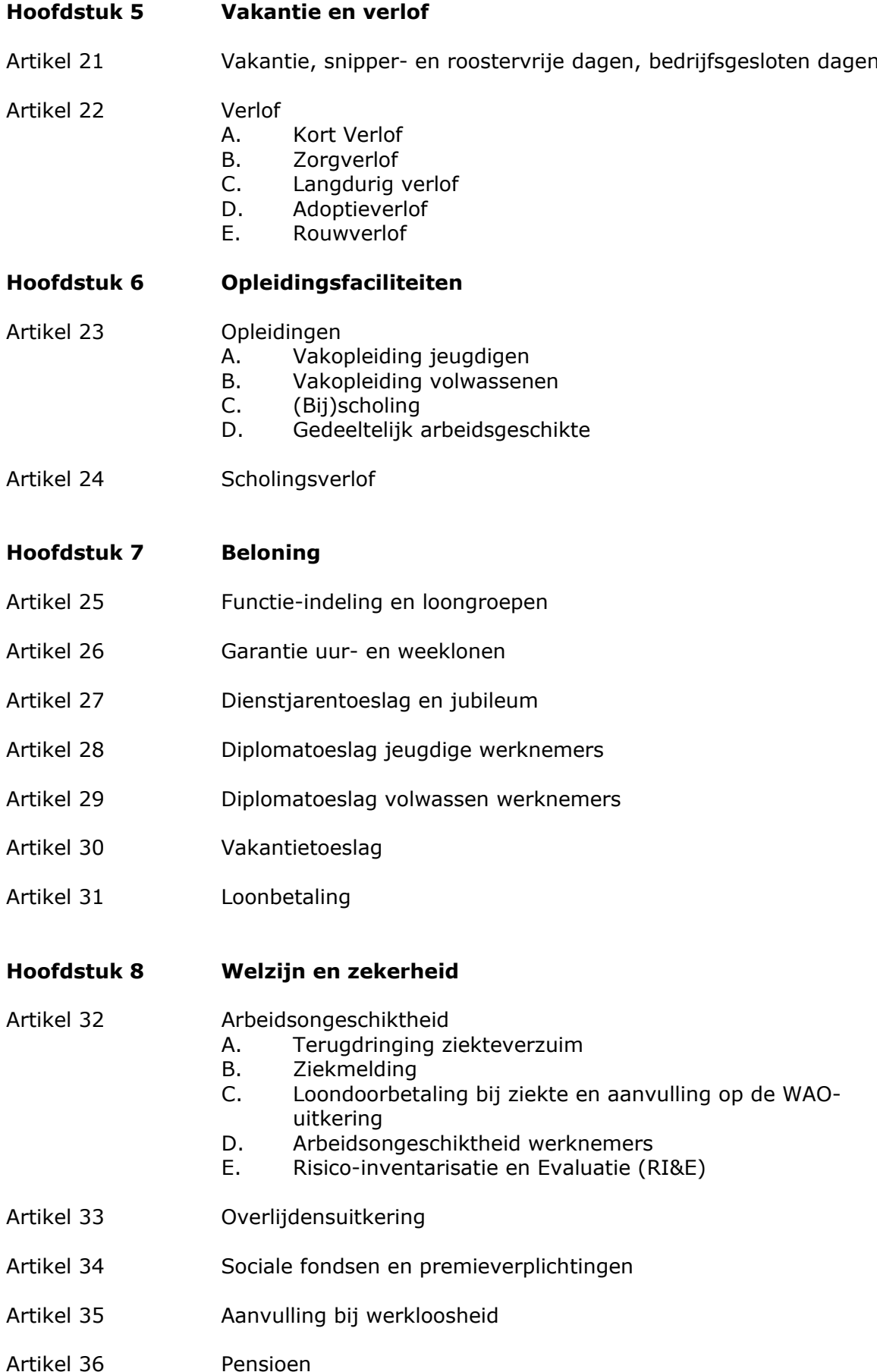

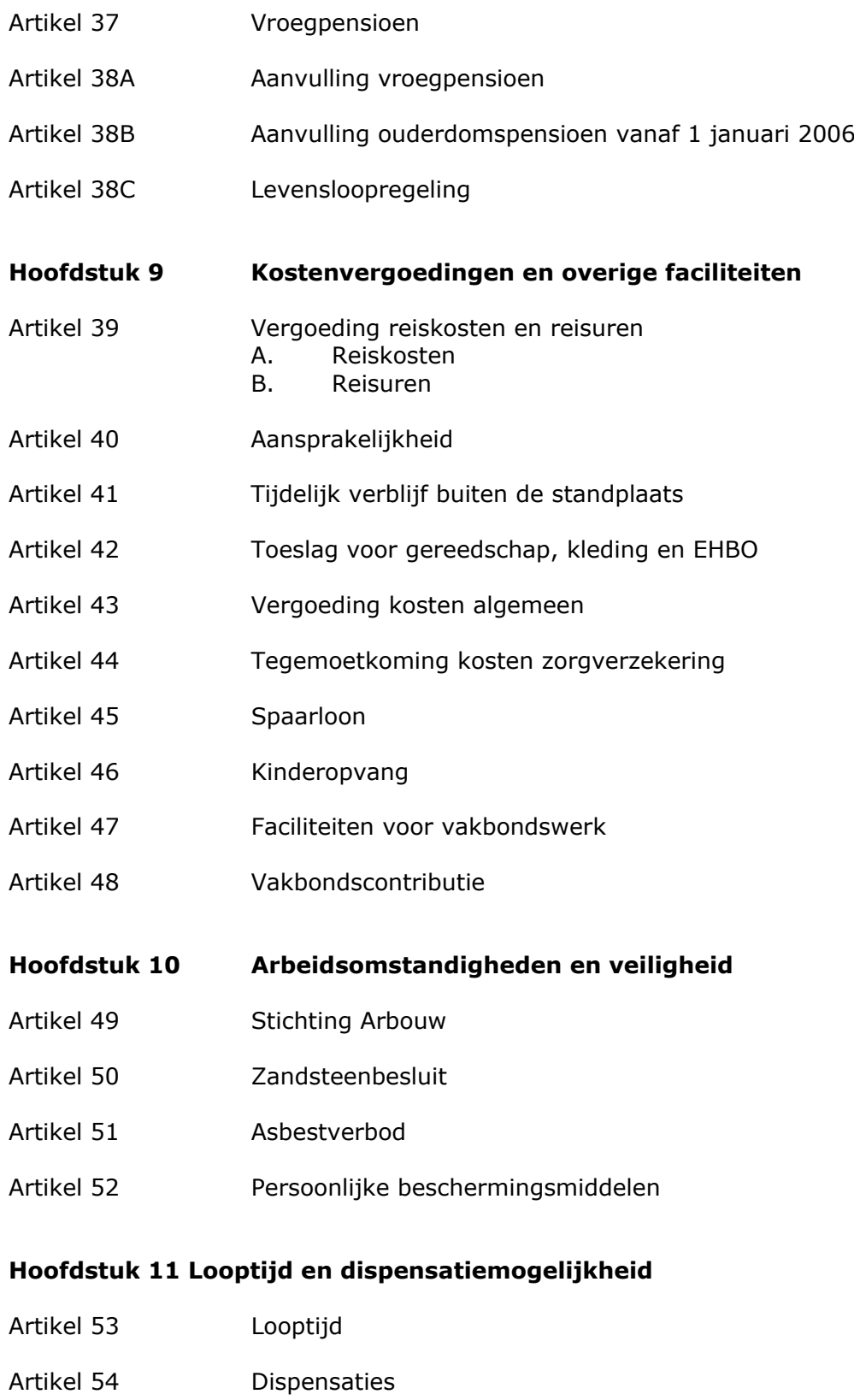

# Bijlagen

- $1.$ Functie-indeling en loongroepen
- $2.$ Opzegtermijnen arbeidsovereenkomst
- $3<sub>1</sub>$ Bijzondere bepalingen voor zgn. UTA-personeel
- $4.$ Belangrijkste artikelen uit de Wet Arbeid en Zorg
- Enkele artikelen uit het Burgerlijk Wetboek m.b.t. 5. arbeidsovereenkomsten
- 6. Protocolafspraken
- Overzicht van de belangrijkste redactionele wijzigingen in de CAO<br>Natuursteen 2006-2008  $\overline{7}$ .

### Lijst van belangrijke adressen

### Hoofdstuk 1 Algemene bepalingen

#### **Artikel 1 Begripsomschrijvingen**

- $1.$ Werkaever: natuurlijke - of rechtspersoon, die een onderneming heeft die geheel of gedeeltelijk valt binnen de werkingssfeer van deze CAO, zoals omschreven in artikel 2.
- $2.$ Werknemer: degene die een arbeidsovereenkomst heeft met een werkgever of werkzaam is op basis van een overeenkomst tot aanneming van werk, tenzij hijzelf werkgever is.
- $\overline{3}$ . Uta-personeel: werknemer van wie de functie niet is omschreven in bijlage 1 van deze CAO: leidinggevend- en toezichthoudend personeel, tekenkamerpersoneel, administratief personeel en vertegenwoordigers.
- $4.$ Partner: persoon met wie de werknemer een relatie heeft op basis van het burgerlijk huwelijk of geregistreerd partnerschap, of een gemeenschappelijke huishouding voert.
- 5. Volwassen werknemer: werknemer die de leeftijd van 21 jaar heeft bereikt.
- 6. Jeugdige werknemer: werknemer die de leeftijd van 21 jaar nog niet heeft bereikt.
- $7<sub>1</sub>$ Leerling: werknemer met wie de werkgever een leerovereenkomst voor het beroep 'natuursteenbewerker' heeft gesloten. Deze leerovereenkomst wordt afgesloten op basis van de voorwaarden uit de Wet Educatie en Beroepsonderwijs.
- 8. Voorman: werknemer die leiding geeft aan vijf of meer werknemers
- $Q_{\perp}$ Garantie-uurloon: het in artikel 26 van deze CAO voor de aangegeven functie opgenomen loon in euro per uur.
- $10.$ Individueel geldend (uur)loon: het in deze CAO voor de werknemer genoemde garantie(uur)loon plus:
	- $\overline{a}$ . diploma- en andere toeslagen
	- $b<sub>1</sub>$ toeslag in verband met het werken in ploegen
	- $\mathcal{C}$ . dienstiarentoeslag
	- $d.$ persoonlijke en/of prestatietoeslag
- $11.$ Cordares: de relevante werkmaatschappij(en) van Cordares (voormalig SFB Groep) te Amsterdam.
- $12.$ Vakorganisaties: FNV Bouw en de Hout- en Bouwbond CNV.
- 13. Werkgeversorganisatie: de Algemene Nederlandse Bond van Natuursteenbedrijven  $(ABN)$ .

#### **Artikel 2** Werkingssfeer

- $1.$ Deze collectieve arbeidsovereenkomst is van toepassing op ondernemingen en delen van ondernemingen, waarvan de activiteiten uitsluitend of in hoofdzaak, bestaan uit het be- of verwerken van natuursteen of het plaatsen van blokken. platen (ongeacht hun maat), halfproducten, eindproducten of tegels van natuursteen. Deze CAO is ook van toepassing op bedrijven die deze zaken (doen) leveren en stellen op bouw- en begraafplaatsen. Onder 'bewerken van natuursteen' valt ook het kristalliseren, schuren en slijpen van natuursteen, het aanbrengen, reinigen en restaureren van inscripties evenals het onderhoud van grafwerk. Kunststeen wordt gelijkgesteld aan natuursteen.
- $2.$ Deze collectieve arbeidsovereenkomst is ook van toepassing op bouwondernemingen of ondernemingen in andere sectoren, die de werkzaamheden die zijn opgenomen in lid 1 uitvoeren en daarvoor personeel in dienst hebben in functies zoals opgenomen in bijlage 1.
- $3.$ Met ondernemingen zijn gelijkgesteld natuurlijke of rechtspersonen die de werkzaamheden die zijn opgenomen in lid 1, in eigen beheer uitvoeren en niet vallen onder een andere collectieve arbeidsovereenkomst of vastgestelde regeling van Ionen
- $4.$ De arbeidsvoorwaarden die in deze collectieve arbeidsovereenkomst en bijlagen zijn opgenomen, gelden voor iedere werknemer.
- $5<sub>1</sub>$ Deze CAO is niet van toepassing op:
	- vakantiewerkers, die maximaal 8 weken per kalenderjaar werkzaam mogen  $\bullet$ ziin:
	- stagiaires, die werkzaam op basis van een stageovereenkomst in het kader van een opleiding.

#### Hoofdstuk 2 Gewetensbezwaren, gedragsregels bij fusies, functiewijzigingen

#### **Artikel 3** Gewetensbezwaren

- $1.$ Partijen bij deze CAO erkennen, dat bij de werknemer ernstige gewetensbezwaren kunnen bestaan tegen de werkzaamheden die hem zijn opgedragen of een onderdeel daarvan, waardoor de uitvoering van de werkzaamheden bij hem op onoverkomelijke bezwaren stuit.
- $2.$ De werknemer die dergelijke ernstige gewetensbezwaren heeft, moet zijn werkgever daarvan gemotiveerd op de hoogte stellen.
- 3. De werkgever is verplicht het gewetensbezwaar van de werknemer te eerbiedigen door hem – voorzover dat redelijkerwijs mogelijk is – gelijkwaardige vervangende werkzaamheden aan te bieden. De werknemer is verplicht die werkzaamheden te accepteren.
- $4.$ Wanneer er geen vervangend werk beschikbaar is, zal eventueel ontslag volgen in verband met het ontbreken van passende vervangende werkzaamheden.

#### **Artikel 4** Fusie, bedrijfsoverdracht en -sluiting, samenwerking

- $1.$ Dit artikel is, met gebruikmaking van artikel 2 lid 2 van het SER-besluit Fusiegedragsregels 2000, alleen van toepassing wanneer in één van de in Nederland gevestigde ondernemingen, die bij de fusie is betrokken, in de regel 100 of meer personen werkzaam zijn.
- $2.$ De werkgever die overweegt te fuseren, zijn bedrijf over te dragen, te sluiten of duurzame samenwerking met derden aan te gaan, neemt daarbij de SER Fusiegedragsregels 2000 in acht.
- $\mathcal{E}$ De werkgever weegt bij het nemen van een beslissing de sociale consequenties mee.

#### **Artikel 5 Functiewijzigingen**

Wanneer een werkgever het voornemen heeft voor zijn onderneming of een deel daarvan een aanmerkelijk aantal werknemers onder te brengen in een andere functie, informeert hij de vakorganisaties daarover. In zo'n geval heeft de werknemer recht op handhaving van zijn beloningsniveau.

### **Hoofdstuk 3 Arbeidsrelatie**

#### Artikel 6 Aangaan van de arbeidsovereenkomst

- $1.$ De werkgever legt de gemaakte afspraken schriftelijk vast in een arbeidsovereenkomst, die door werkgever en werknemer wordt ondertekend.
- $2.$ In de arbeidsovereenkomst worden onder andere vastgelegd:
	- de ingangsdatum  $\bullet$
	- de aard van de arbeidsovereenkomst (onbepaalde tijd, bepaalde tijd)
	- de standplaats
	- de gemiddelde arbeidsduur
	- de werktijden/bedrijfstijden
	- de proeftijd (maximaal 2 maanden) voorzover met de werknemer overeengekomen
	- $\bullet$ de functiebenaming
	- het aanvangssalaris  $\bullet$
	- het feit dat de CAO en de personeelsregelingen van toepassing zijn
	- het geheimhoudingsbeding
	- het concurrentiebeding voorzover met de werknemer overeengekomen  $\bullet$

#### **Artikel 7** Algemene verplichtingen van werkgever en werknemer

- 1. Werkgever en werknemer zijn verplicht de afspraken over lonen en andere arbeidsvoorwaarden die in deze collectieve overeenkomst zijn vastgelegd in acht te nemen.
- $2.$ De werknemer, die lid is van een van de vakorganisaties, mag bij een werkgever, die niet is aangesloten bij de ABN, alleen werkzaamheden verrichten op de voorwaarden van deze collectieve arbeidsovereenkomst.
- $\mathcal{F}$ De werkgever, die is aangesloten bij de ABN, mag een werknemer, die niet lid is van een van de vakorganisaties, alleen werkzaamheden laten verrichten op de voorwaarden van deze collectieve arbeidsovereenkomst.

#### Bijzondere verplichtingen van de werknemer **Artikel 8**

- $1.$ De werknemer is verplicht om de werkzaamheden die hem door of namens de werkgever worden opgedragen, naar beste kunnen en volgens de gegeven voorschriften uit te voeren. De werknemer is bovendien verplicht alles te doen of na te laten wat van een goede werknemer kan worden gevraagd.
- $2.$ Wanneer de werknemer voor derden werkzaamheden tegen vergoeding of naast zijn functie zelfstandig werkzaamheden tegen betaling wil verrichten, moet hij hierover tevoren overleggen met de werkgever. De werkgever zal voor deze werkzaamheden toestemming moeten geven. Deze werkgever zal deze toestemming verlenen wanneer naar zijn oordeel die voorgenomen werkzaamheden een goede functie-uitoefening bij de werkgever niet in de weg staan en / of de belangen van de werkgever niet schaden. Dat laatste is altijd het geval wanneer de voor deze derden te verrichten of de zelfstandige werkzaamheden dezelfde zijn als bij de werkgever worden verricht.

#### **Artikel 9** Introductie nieuwe werknemers

De werkgever laat de werknemer in de eerste week van zijn dienstverband kennismaken met de collega's en functionarissen waarmee zal worden samengewerkt. De werknemer wordt inzicht gegeven in het bedrijf en de werkzaamheden die hij zal uitvoeren. Bovendien wordt hij geïnformeerd over alle zaken die kunnen bijdragen aan een goede introductie.

#### **Artikel 10** Beëindiging van de arbeidsovereenkomst

- $1.$ Voor de beëindiging van de arbeidsovereenkomst is het Burgerlijk Wetboek van toepassing, met inachtneming van de volgende regeling.
- $2.$ Opzegging van de arbeidsovereenkomst kan alleen plaatsvinden aan het einde van de loonweek, waarbij de opzegtermijnen gelden die zijn opgenomen in bijlage 2 van deze collectieve arbeidsovereenkomst. Opzegging kan alleen schriftelijk plaatsvinden. De opzegtermijnen gelden niet bij ontslag wegens een dringende reden op grond van artikel 7:678 (werkgever) of 7:679 (werknemer) van het Burgerlijk Wetboek.
- $3.$ Opzegging door de werkgever van de arbeidsovereenkomst met de werknemer die wordt opgeleid tot natuursteenbewerker in het kader van de Wet Educatie en beroepsonderwijs, kan alleen wanneer ook de leerovereenkomst wordt verbroken.
- $4.$ Wanneer in de opzegtermijn vakantie- of verplichte snipperdagen vallen, wordt de opzegtermijn met deze dagen verlengd.

# Hoofdstuk 4 Bedrijfstijd en arbeidsduur

#### **Artikel 11** Bedrijfstijd

- De werkzaamheden worden uitgevoerd tussen 07.00 en 18.00 uur, waarbij de  $1.$ bepalingen van de Arbeidstijdenwet 1996 in acht worden genomen.
- $2.$ De werk- en rusttijden worden - na redelijk overleg met de werknemers - door de werkgever voor bedrijf en bouwplaats vastgesteld.

#### **Artikel 12 Arbeidsduur**

- $1<sub>1</sub>$ De arbeidsduur bij een fulltime arbeidsovereenkomst bedraagt gemiddeld 37 uur per week. Na overleg met de werknemers wordt door de werkgever een rooster opgesteld.
- $2.$ De werkgever moet maatregelen treffen om het mogelijk te maken dat in een werkweek het in het eerste lid genoemde aantal uren kan worden gewerkt.
- $3<sub>1</sub>$ De werknemer moet aan het begin van de werktijd volledig klaar zijn om met zijn werkzaamheden te beginnen. Hij moet zijn werkzaamheden tot het einde van de werktijd blijven verrichten, behalve in de schafttijd.

#### **Artikel 13** Vierdaagse werkweek ouderen

- De werknemer van 55 jaar of ouder kan in overleg met zijn werkgever vrijwillig 1. gedurende (een deel van) het jaar zijn werkweek inkorten tot 4 dagen. De arbeidsduur per week bedraagt dan 29,6 uur.
- $2.$ Om tot een kortere werkweek te komen, kunnen verlofdagen, roostervrije dagen en seniorendagen worden gebruikt. Wel moeten minimaal 15 dagen resteren voor de zomervakantie en er moet rekening worden gehouden met de verplichte snipperdagen, zoals die zijn geregeld in artikel 21 van deze CAO. Artikel 21 lid 12, waarin is opgenomen dat 5 mei in beginsel een roostervrije dag is, blijft van toepassing. De benodigde aanvullende dagen kunnen door de werknemer worden gekocht.
- $3<sub>1</sub>$ Het is ook mogelijk een deel van het jaar in een vierdaagse werkweek te werken, bijvoorbeeld doordat de werknemer minder vrije dagen koopt.
- $4.$ In overleg tussen werkgever en werknemer worden de weken bepaald, waarin in een vierdaagse werkweek wordt gewerkt. De verschillende soorten vrije dagen worden gelijk over de periode gespreid. In weken waarin een feest- of collectieve vrije dag valt, geldt deze feestdag of collectieve roostervrije dag als de vrije dag van die week.
- 5. De waarde van de te kopen dag wordt ingehouden met een aankooppercentage. Dit percentage is het aantal te kopen dagen gedeeld door het aantal werkbare dagen per kalenderiaar. Eén dag kost 0.38314% van het jaarloon en meerdere dagen kosten een veelvoud daarvan.
- 6. Het in het vorige lid berekende aankoopbedrag wordt in mindering gebracht op het brutoloon SV.
- $7.$ De pensioenpremie, VIP-premie en de premie voor de aanvullingsregelingen worden berekend over de pensioengrondslag of het brutoloon SV vóór aftrek van het aankoopbedrag. Het herziene brutoloon SV is de grondslag voor de afdracht van de overige premies en bijdragen, tenzij deze CAO een andere grondslag aangeeft.
- 8. Bij arbeidsongeschiktheid wordt gedurende de eerste 26 weken van het eerste ziektejaar 100% en gedurende de daaropvolgende 26 weken 90% van het vast overeengekomen loon doorbetaald. In het tweede ziektejaar wordt gedurende de eerste 26 weken 80% en gedurende de daaropvolgende 26 weken 70% van het vast overeengekomen loon doorbetaald, zoals vastgelegd in artikel 32C. Het aankoopbedrag wordt volgens de systematiek van dit artikel ingehouden.
- $9<sub>1</sub>$ Bij arbeidsongeschiktheid op een senioren-, roostervrije- of snipperdag houdt de werknemer het recht deze dag op een ander moment op te nemen.
- $10.$ De werknemer kan zijn werkgever op enig moment verzoeken de extra vrije dagen weer in te ruilen voor loon en over te gaan tot een volledige werkweek van 5 dagen.
- $11.$ Bij beëindiging van het dienstverband wordt, rekening houdend met het al ingehouden aankoopbedrag, berekend op hoeveel vrije dagen de werknemer nog recht heeft. Wanneer de werknemer meer of minder dagen heeft opgenomen dan waarop hij recht heeft, wordt dit verrekend.

#### **Artikel 14** Vierdaagse werkweek werknemer van 59 jaar en ouder

- $1<sub>1</sub>$ De werknemer van 59 jaar en ouder heeft recht op een vierdaagse werkweek, in te vullen binnen het in de onderneming gebruikelijke werkrooster en in overleg tussen werkgever en werknemer.
- $2.$ Om de vierdaagse werkweek te kunnen realiseren, levert de werknemer verlofdagen, roostervrije dagen en seniorendagen in. Wel moeten minimaal 15 dagen resteren voor de zomervakantie en er moet rekening worden gehouden met de verplichte snipperdagen, zoals die zijn geregeld in artikel 21 van deze CAO. Artikel 21 lid 12, waarin is opgenomen dat 5 mei in beginsel een roostervrije dag is, blijft van toepassing. De benodigde aanvullende verlofdagen worden door de werkgever doorbetaald.
- $3.$ De werkgever kan de verletkosten van de hierboven genoemde aanvullende verlofdagen declareren bij de Stichting Aanvullingsfonds Natuursteenbedriif. wanneer is voldaan aan de voorwaarden uit het reglement van dit fonds. De verletkosten bestaan uit het loon en de premies en bijdragen die op grond van de Wet en de CAO zijn verschuldigd.

#### **Artikel 15** Deeltijdarbeid

Werken in deeltijd is in beginsel mogelijk. Een verzoek om in deeltijd te mogen werken wordt zoveel mogelijk gehonoreerd, behalve wanneer de werkgever schriftelijk en gemotiveerd aangeeft, dat het bedrijfsbelang werken in deeltijd onmogelijk maakt. Wanneer de werknemer het met de argumentatie oneens is, wordt in onderling overleg naar een oplossing gezocht. De werkgever beslist uiteindelijk of de werknemer in deeltijd mag werken.

#### **Artikel 16** Aanpassing arbeidsduur in bedrijven met meer dan 10 werknemers

- $1.$ Op basis van de Wet Aanpassing Arbeidsduur kan de werknemer de werkgever verzoeken de contractueel overeengekomen arbeidsduur aan te passen. Zo 'n verzoek moet minimaal vier maanden vóór de geplande ingangsdatum schriftelijk bij de werkgever worden ingediend. De werknemer moet, gerekend vanaf de geplande ingangsdatum, al een jaar in dienst van de werkgever zijn. In het verzoek moeten in ieder geval worden opgenomen: de datum van ingang, de gewenste omvang van de aanpassing van de contractuele arbeidsduur per week en de gewenste spreiding van de uren.
- $2.$ De werkgever geeft - na overleg met de werknemer - uiterlijk binnen drie maanden na indiening van het verzoek schriftelijk aan of hieraan gevolg kan worden gegeven. Wanneer zwaarwegende bedrijfsbelangen de gewenste aanpassing onmogelijk maken, zal de werkgever dit motiveren. Bij vermindering van de arbeidsduur is in jeder geval sprake van een zwaarwegend bedrijfsbelang wanneer dit leidt tot ernstige problemen:
	- voor de bedrijfsvoering bij de herbezetting van de vrijgekomen uren;
	- op het gebied van de veiligheid, of
	- van roostertechnische aard.  $\bullet$

Bij vermeerdering van de arbeidsduur is in jeder geval sprake van een zwaarwegend bedrijfsbelang wanneer dit leidt tot ernstige problemen:

- van financiële of organisatorische aard;
- in verband met het niet voorhanden zijn van voldoende werk, of
- omdat de vastgestelde formatieruimte of personeelsbegroting ervoor ontoereikend is.

Wanneer het verzoek wordt gehonoreerd, stelt de werkgever de spreiding van de uren vast, waarbij naar redelijkheid en billijkheid van de wens van de werknemer kan worden afgeweken, als het bedrijfsbelang dat noodzakelijk maakt.

- $\overline{3}$ . Een nieuw verzoek om de contractuele arbeidsduur te wijzigen kan pas twee jaar na toewijzing of afwijzing van het vorige verzoek worden ingediend.
- Door een verzoek om de contractuele arbeidsduur uit te breiden kan de  $\overline{4}$ gemiddelde werkweek van 37 uur niet worden overschreden.
- 5. De arbeidsvoorwaarden van de werknemer die van een fulltime naar een parttime arbeidsovereenkomst gaat of waarvan de gemiddelde arbeidsduur per week om een andere reden wordt gewiizigd, zullen - waar relevant - pro rata worden aangepast.

#### **Artikel 17 Overwerk**

 $1.$ Als overwerk worden beschouwd de werkzaamheden die in opdracht van de werkgever worden verricht op uren die buiten de vaste werktijden van de werknemer vallen of worden verricht op feest- en verplichte snipperdagen. Wanneer het bedrijfsbelang dit eist, kan de werkgever - na overleg met de betrokken werknemer – tot overwerk besluiten. De werknemer moet dat overwerk verrichten. Werknemers van 55 jaar en ouder kunnen niet worden verplicht tot het uitvoeren van overwerk.

Overwerk wordt tot een minimum beperkt om spreiding van werkgelegenheid te bereiken. Structureel overwerk is niet toegestaan, behalve in bijzondere gevallen met toestemming van CAO-partijen.

Overwerk is structureel wanneer dit meer dan 2 maanden aaneengesloten wordt verricht.

- $\mathcal{P}$ De werknemer ontvangt voor elk uur overwerk de volgende toeslag op het uurloon:
	- 25% voor het  $1<sup>e</sup>$  en  $2<sup>e</sup>$  uur werken per dag, aansluitend op de normale werktiid:
	- 50% voor de daarop volgende uren.  $\bullet$

Naar keuze van de werknemer wordt in geld betaald of in vrije tijd gecompenseerd.

- $\overline{3}$ . Voor overwerk op zaterdag ontvangt de werknemer op het uurloon een toeslag van 50%. Overwerk op zaterdag kan in vrije tijd en in geld gecompenseerd worden. Met overwerk op zaterdag worden de werkzaamheden bedoeld die worden uitgevoerd tussen vrijdag 24.00 uur en zaterdag 24.00 uur.
- $4.$ Voor overwerk op zondag ontvangt de werknemer op het uurloon en toeslag van 100%. Met overwerk op zondag worden de werkzaamheden bedoeld die worden uitgevoerd tussen zaterdag 24.00 uur en zondag 24.00 uur. Wanneer een werknemer bezwaar heeft tegen werken op zondag, kan hij daar niet toe worden verplicht.
- $5<sup>1</sup>$ Met werken op zondag wordt gelijkgesteld het werken op de bedrijfsgesloten dagen zoals die in artikel 21 lid 8 zijn opgenomen.
- 6. Wanneer de werknemer wordt verplicht te werken buiten de vastgestelde bedrijfstijden, maar niet langer dan 8 uur per dag, ontvangt hij een toeslag op het uurloon van 25% voor de uren die buiten de bedrijfstijden moeten worden gewerkt.

#### **Artikel 18** Ploegendienst

- $1<sub>1</sub>$ Wanneer de werknemer in twee of meer ploegen werkt, ontvangt hij een toeslag op het uurloon van 15%.
- $2.$ Alleen als de werknemer meer uren werkt dan gemiddeld 37 uur per week of de werkzaamheden op zaterdag, zondag of feestdagen worden uitgevoerd, heeft hij bij ploegendienst recht op de toeslagen voor overwerk.

#### **Artikel 19** Onwerkbaar weer

- $1.$ De werknemer heeft recht op doorbetaling van het uurloon wanneer en voor de tijd dat (beide ter beoordeling van de werkgever na redelijk overleg met de betrokken werknemer) niet kan worden gewerkt door ongunstige weeromstandigheden zoals regenval, vorst, de directe gevolgen van vorst of door het aanwezig zijn van een sneeuwdek. De arbeidsovereenkomst met de werknemer, die voor deze doorbetaling van het uurloon in aanmerking komt, kan in deze periode niet door de werkgever worden beëindigd.
- $2.$ De werknemer is verplicht om in de in het eerste lid bedoelde periode andere werkzaamheden uit te voeren die hem door de werkgever worden opgedragen en waarvoor hij geschikt is.
- $\overline{3}$ . De werknemer heeft geen recht op doorbetaling van het uurloon wanneer de werknemer zich zonder toestemming van de werkgever verwijdert van de plaats waar de werkzaamheden worden uitgevoerd. Dit geldt ook wanneer de werknemer het werk niet hervat, nadat de belemmering is opgeheven en hij door de werkgever daarvoor een duidelijke opdracht heeft ontvangen.

#### **Artikel 20 Lichtverzuim**

- Wanneer de normale werktijd door het invallen van de duisternis moet worden  $1.$ ingekort, houdt de werknemer recht op betaling van het loon over de uren die niet zijn gewerkt. Wanneer de werkgever op het werk kunstlicht heeft aangebracht, is de werknemer verplicht gedurende de normale werktijd werkzaamheden te verrichten.
- $2.$ De werknemer is verplicht om in de periode waarin door het invallen van de duisternis niet kan worden gewerkt, andere werkzaamheden uit te voeren die hem door de werkgever worden opgedragen en waarvoor hij geschikt is.

### Hoofdstuk 5 Vakantie en verlof

#### **Artikel 21** Vakantie, snipper- en roostervrije dagen, bedrijfsgesloten dagen

#### $1.$ Aantal verlofdagen

De werknemer heeft ieder kalenderjaar, afhankelijk van zijn leeftijd, met behoud van loon, recht op het volgende aantal vakantie- en extra verlofdagen, waarbij een dag gemiddeld 7,4 uur is:

- werknemer jonger dan 18 jaar
- werknemer van 18 t/m 52 jaar
- werknemer van 53 jaar
- werknemer van 54 jaar
- werknemer van 55 jaar of ouder

25 dagen + 4 extra verlofdagen 25 dagen

- 
- 25 dagen + 1 extra verlofdag 25 dagen + 2 extra verlofdagen
- 25 dagen + 13 extra verlofdagen

Dit recht ontstaat in het jaar waarin de werknemer de aangegeven leeftijd bereikt.

- $2.$ De werknemer die een gedeelte van een kalenderjaar in dienst is of in deeltijd werkt, heeft in het desbetreffende jaar recht op een evenredig deel van het aantal vakantiedagen, waarop hij recht zou hebben gehad wanneer hij een vol jaar in dienst zou zijn geweest.
- $\overline{3}$ . Bij het einde van de arbeidsovereenkomst zal het teveel of het tekort aan opgenomen vakantiedagen worden verrekend.
- $4.$ Het moment van betaling wordt in overleg tussen werkgever en werknemer vastgesteld maar ligt uiterlijk 14 dagen na opnemen van de extra vakantiedag(en). De werkgever kan de verletkosten van de extra verlofdagen voor werknemers van 53 jaar (1 dag), 54 jaar (2 dagen) en 55 jaar of ouder (13 dagen) declareren bij de Stichting Aanvullingsfonds Natuursteenbedrijf, wanneer is voldaan aan de voorwaarden uit het reglement van dit fonds. De verletkosten bestaan uit het loon en de premies en bijdragen die op grond van de Wet en de CAO zijn verschuldigd.

#### $5.$ Extra verlofdag

De werknemer heeft met behoud van loon recht op een extra verlofdag wanneer 5 verplichte snipperdagen nodig zijn voor de wintersluiting van de onderneming (de zgn. kerstweek).

#### $6<sub>1</sub>$ Zomervakantie

De werknemer heeft het recht 15 vakantiedagen aaneengesloten op te nemen in een periode die na redelijk overleg met de werknemer door de werkgever wordt vastgesteld.

#### 7. Opnemen resterende vakantiedagen

De werknemer mag zelf bepalen wanneer hij zijn resterende vakantiedagen en roostervrije dagen opneemt, behalve wanneer dit om zwaarwegende bedriifsbelangen niet kan.

#### 8. Bedriifsaesloten dagen

Er is met behoud van loon sprake van de volgende bedrijfsgesloten dagen:

- nieuwjaarsdag  $\bullet$
- tweede paasdag
- $\bullet$ Koninginnedag (de dag waarop de verjaardag van de Koningin gevierd wordt)
- hemelvaartsdag
- tweede pinksterdag
- eerste en tweede kerstdag

Wanneer de werknemer op een van deze dagen in ploegendienst werkt, mag hij ter compensatie een andere vrije dag opnemen.

#### 9. Verplichte snipperdagen 2006

In 2006 worden van de verlofdagen als verplichte snipperdag aangewezen:

- Goede Vrijdag 14 april 2006
- · de vriidag na Hemelyaartsdag 26 mei 2006
- 27 tot en met 29 december 2006 (wintersluiting)

### Verplichte snipperdagen 2007

In 2007 worden van de verlofdagen als verplichte snipperdag aangewezen:

- Goede Vrijdag 6 april 2007
- de vrijdag na Hemelvaartsdag 18 mei 2007
- 24, 27, 28 en 31 december 2007 (wintersluiting)
- $10.$ Wanneer de werknemer door arbeidsongeschiktheid zijn verlof niet kan opnemen (artikel 7:637 Burgerlijk Wetboek), heeft de werknemer alsnog de mogelijkheid dit te doen op een in overleg met de werkgever vast te stellen tijdstip. Voorwaarde is dat de werknemer de verhindering vóór het intreden aan de werkgever heeft gemeld of het dagen betreft waarover de werknemer een Ziektewetuitkering heeft ontvangen.
- $11.$ De werknemer met een andere dan een christelijke geloofsovertuiging heeft het recht om snipperdagen op te nemen ter gelegenheid van zijn eigen feest- en gedenkdagen.

#### $12.$ Roostervrije dagen

De werknemer heeft met doorbetaling van loon recht op 1 roostervrije  $a<sub>z</sub>$ dag per kwartaal. De werkgever moet over deze dag de verschuldigde premies en bijdragen afdragen.

De roostervrije dag voor het tweede kwartaal wordt in beginsel vastgesteld op 5 mei (nationale Bevriidingsdag).

Vanaf 1 januari 2007 heeft de werknemer met doorbetaling van loon recht op 1 roostervrije dag per vier maanden. De werkgever moet over deze dag de verschuldigde premies en bijdragen afdragen.

De roostervrije dag voor de tweede viermaandenperiode wordt in beginsel vastgesteld op 5 mei (nationale Bevrijdingsdag).

- $b<sub>1</sub>$ In overleg tussen werkgever en werknemer wordt vastgesteld wanneer de roostervrije dag, vóór afloop van het kwartaal (vanaf 1 januari 2007 viermaandenperiode), door de werknemer kan worden opgenomen.
- Wanneer de werknemer een gedeelte van het kwartaal (vanaf 1 januari  $C_{1}$ 2007 viermaandenperiode) in dienst is, heeft hij recht op:
	- bij een dienstverband van 2 maanden of langer: 1 dag
	- een dienstverband van 1 maand of langer en korter dan 2 maanden:  $0.5$  dag
	- korter dan 1 maand: geen roostervrije dag.
- $d_{-}$ In het kader van terugdringing van het ziekteverzuim heeft de werknemer recht op 1 extra roostervrije dag per kalenderjaar. Zie voor de regeling artikel 32.

# **Artikel 22 Verlof**

De werknemer die van mening is dat hij aanspraak kan maken op verlof in de zin van dit artikel, overlegt hierover tijdig met zijn werkgever.

#### $\mathbf{A}$ Kort verlof

- In de volgende gevallen heeft de werknemer recht op betaald verlof:  $1.$
- bij ondertrouw van de werknemer: een halve dag;  $\mathbf{a}$ 
	- bij huwelijk van de werknemer, mits drie dagen van tevoren aangekondigd: b 2 dagen:
	- $\mathsf{C}$ . bij huwelijk van een kind, broer, zuster, zwager of schoonzuster, mits drie dagen van tevoren aangekondigd: één dag;
	- d. bij bevalling van de partner: 5 dagen, inclusief de dagen op grond van de wettelijke regeling;
	- bij opname in of ontslag uit het ziekenhuis van de partner of van een e. inwonend kind: totaal maximaal één dag per kalenderiaar:
	- $f<sub>1</sub>$ bij 25-, 40 of 50-jarig huwelijk of dienstjubileum van de werknemer: één dag:
	- bij 25-, 40- of 50-jarig huwelijk van ouders of schoonouders: één dag; g.
	- $h$ bij het overlijden van de partner of een inwonend kind van de werknemer: vanaf de dag van overlijden tot en met de dag van de uitvaart;
	- i. bij het overlijden van een in het gezinsverband van de werknemer opgenomen ouder, schoonouder of pleegkind en de werknemer de uitvaart regelt: vanaf de dag van het overlijden tot en met de dag van de uitvaart. Wanneer de werknemer de uitvaart niet regelt: 2 dagen. In de overige gevallen bij overlijden van kind, kleinkind, pleegkind, (schoon)ouder, grootouder, overgrootouder, broer, zwager, (schoon)zuster, halfbroer, halfzuster, een in het gezin van de werknemer opgenomen huisgenoot: één dag.
	- $\mathbf{i}$ . Wanneer het burgerlijk en/of kerkelijk huwelijk van de werknemer, of de bevalling van de partner plaatsheeft op een zaterdag, zondag of een erkende christelijke feestdag, of op de laatste werkdag van een vakantieperiode of de periode tussen Kerst en Nieuwjaar: één dag.
	- $\mathsf{k}$ . bij verhuizing: 1 dag.

Wanneer de werknemer de gebeurtenissen zoals die onder c. i.en j. zijn opgenomen niet bijwoont, vindt er geen vergoeding plaats;

- $2.$ Wanneer de werknemer verlof heeft om een reden zoals in het eerste lid is opgenomen en hij op een andere plaats werkt dan zijn normale standplaats. vergoedt de werkgever de werkelijk gemaakte reiskosten (op basis van de tweede of daarmee gelijk te stellen klasse openbaar vervoer) vanaf de plaats van tewerkstelling tot aan de woonplaats van de werknemer en terug. Bovendien wordt de reistijd tegen het uurloon vergoed.
- 3. Jaarlijks heeft de werknemer maximaal 8 uur betaald verlof in verband met medische keuring door de Arbo-dienst op initiatief van de werknemer zelf en voor dokters- en tandartsbezoek.
- $4.$ De werknemer heeft voor de werkelijke duur betaald verlof voor:
	- medische keuring op verzoek van de werkgever:
	- medische keuring op verzoek van de Arbo-dienst wanneer die keuring niet buiten werktijd kan plaatsvinden;
	- medische (her) keuring verband houdend met de WAO of WIA:
	- $\bullet$ medische keuring in verband met de collectieve
	- ongevallenverzekering:
	- bloeddonorschap.  $\bullet$
- 5. De werknemer heeft voor de werkelijke duur betaald verlof, met een maximum van één dag, voor onderzoek door een medisch specialist op verwijzing van de huisarts. De werknemer moet het tijdstip waarop het onderzoek plaatsvindt zo kiezen, dat het verzuim tot een minimum wordt beperkt.
- 6. De werknemer heeft voor de werkelijke duur, met een maximum van een halve dag, betaald verlof om te kunnen voldoen aan een militaire verplichting, behalve voor een militaire keuring of opkomst in werkelijke dienst. Voor een militaire keuring of herkeuring heeft de werknemer voor de werkelijke duur betaald verlof, met een maximum van één dag.
- $7<sub>1</sub>$ Voor de uitoefening van het kiesrecht heeft de werknemer recht op maximaal 2 uur betaald verlof.
- $8<sub>1</sub>$ De werknemer heeft recht op betaald verlof voor het doen van het examen 'Basis beroepsopleiding Natuursteenbewerken', 'aspirant-gezel steenhouwen', 'gezel in het steenhouwen' of de 'Kaderopleiding Natuursteenbedrijf'.

#### **B. Zorgverlof**

- $1.$ De werknemer heeft in elke periode van 12 opeenvolgende maanden recht op maximaal 10 dagen zorgverlof voor de noodzakelijke verzorging in verband met ernstige ziekte van:
	- de partner:  $\bullet$
	- een inwonend kind tot wie de werknemer als ouder in een familierechtelijke betrekking staat:
	- een ouder van de werknemer

De regeling van de WAZO (Wet Arbeid en Zorg) wordt gevolgd, met dien verstande dat de werknemer op grond van deze CAO recht heeft op doorbetaling van het gehele loon.

- $2.$ Aansluitend op de regeling van het eerste lid kan de werknemer in overleg met de werkgever in een aaneengesloten periode van 12 maanden maximaal 1 maand onbetaald zorgverlof opnemen wanneer de verzorging van de partner of een inwonend kind dat noodzakelijk maakt. Het aantal uren zorgverlof per week bedraagt maximaal de helft van de gemiddelde werkweek.
- $3.$ De werkgever kan achteraf van de werknemer verlangen dat hij aannemelijk maakt dat hij het verlof heeft opgenomen in verband met de noodzakelijke verzorging waar dit artikel betrekking op heeft.

#### $C_{\cdot}$ Langdurig verlof

- $1.$ De werknemer heeft het recht langdurig verlof op te bouwen door het sparen van vakantiedagen en/of door het sparen van een deel van het loon.
- $2<sub>1</sub>$ De werknemer kan voor dit doel maximaal 5 vakantiedagen inzetten. Bij de bepaling of dit maximum mogelijk is, moet rekening worden gehouden met de wettelijke vastgestelde minimum vakantieduur en de verplichte snipper- en vakantiedagen die zijn vastgelegd in deze CAO.
- 3. Wanneer de werknemer langdurig verlof wil opbouwen door het sparen van een deel van het loon, bepaalt hij zelf uit welke looncomponent dit dient te gebeuren.

#### D. **Adoptieverlof**

De werknemer heeft bij adoptie van een kind recht op vier weken verlof. Deze verlofperiode kan ingaan 2 weken vóór de komst van het geadopteerde kind. De uitkering tijdens deze verlofperiode moet uiterlijk twee weken voor ingang van het verlof door tussenkomst van de werkgever bij het UWV worden aangevraagd.

#### $F_{\perp}$ **Rouwverlof**

De werknemer heeft recht op 2 dagen rouwverlof bij het overlijden van de partner, een kind, een ouder of schoonouder.

### Hoofdstuk 6 Opleidingsfaciliteiten

#### **Artikel 23** Opleidingen

#### А. Vakopleiding jeugdigen

- Werkgevers en werknemers willen deelname aan de beroepsgerichte opleiding  $1.$ bevorderen. De werkgever sluit met de werknemers jonger dan 27 jaar, die bij hem in dienst zijn, zoveel mogelijk een leerovereenkomst af (op basis van de voorwaarden van de Wet Educatie en Beroepsonderwijs) voor het beroep natuursteenhewerker
- $2.$ Wanneer de werknemer die jonger is dan 27 jaar een avondopleiding volgt bij een door de overheid erkende onderwijsinstelling, mag hij, met behoud van loon, op de dagen dat hij dat onderwijs volgt, zijn werkzaamheden eerder beëindigen om op tijd aan de lessen te kunnen deelnemen.
- $3<sub>1</sub>$ De werknemer die jonger is dan 18 jaar, en die niet aan de beroepsopleiding uit het eerste lid kan deelnemen, krijgt de gelegenheid om, met behoud van loon, gedurende ten hoogste 1 dag per week deel te nemen aan een cursus van een erkend vormingsinstituut voor werkende jongeren.
- De werknemer die in het kader van de Wet Educatie en Beroepsonderwijs de  $4<sub>1</sub>$ voortgezette opleiding voor het beroep natuursteenbewerker gaat volgen, krijgt voor de duur van de opleiding een werkgarantie.
- 5. De werknemer die jonger is dan 18 jaar mag geen werkzaamheden tegen tarief uitvoeren.
- 6. Een werknemer die voor het eerst in het natuursteenbedrijf gaat werken, heeft het recht een cursus arbeidsomstandigheden en veilig werken te gaan volgen.

#### **B.** Vakopleiding volwassenen

De werkgever is verplicht om de volwassen werknemer de gelegenheid te geven applicatiecursussen te volgen die zijn georganiseerd door Bouwradius of de Stichting Arbouw, of een door CAO-partijen aangewezen andere instelling. Wanneer de cursus in werktijd wordt gegeven, wordt het loon door de werkgever doorbetaald.

Deze regeling geldt ook voor de Arbouw-cursus Veiligheid & Gezondheid, de daarop aansluitende verdiepingscursus en een EHBO-cursus. De kosten van deze cursussen worden vergoed uit het Sociaal Fonds voor het Natuursteenbedrijf.

#### $\mathbf{C}$ (Bij)scholing

- $1.$ De doelstelling van het Centrum Natuursteen is vergroting van de vakkennis en vakbekwaamheid in brede zin bij de werknemers die onder deze CAO vallen en hun werkgevers.
- $2.$ De werknemer heeft recht op gemiddeld 2 dagen scholing per jaar. Dit recht kan de werknemer opsparen tot maximaal 6 dagen. Wanneer meer dagen worden opgespaard vervalt het scholingsrecht over het meerdere.
- $3.$ De werknemer kiest in principe uit het cursusaanbod. De werkgever stelt de werknemer in staat zijn scholingsrecht uit te oefenen. In overleg bepalen werkgever en werknemer wanneer de werknemer de scholing volgt. Wanneer werkgever of werknemer van mening is dat de werknemer een cursus mag volgen die niet voorkomt in het aanbod van het Centrum Natuursteen, kunnen zij gezamenlijk bij het bestuur van het Centrum een tegemoetkoming in de kosten aanvragen. Dit geldt ook voor scholing voor een andere functie binnen of buiten de bedrijfstak of een (cursus) loopbaanadvies.
- $4.$ De werkgever kan de kosten van de gevolgde scholing declareren bij het Centrum Natuursteen, wanneer is voldaan aan de voorwaarden uit het Reglement Scholing, dat onderdeel uitmaakt van de Collectieve arbeidsovereenkomst bedrijfstakeigen regelingen voor het Natuursteenbedrijf.
- In opdracht van CAO-partijen stelt het Centrum Natuursteen een  $5<sup>1</sup>$ scholingscoördinator aan. Deze coördinator peilt de scholingsbehoefte, doet voorstellen tot kwaliteitsverbetering en stimuleert werkgevers en werknemers deel te nemen aan (bij)scholingsactiviteiten.

#### D. Gedeelteliik arbeidsgeschikte

De werknemers die gedeeltelijk arbeidsgeschikt is, heeft recht op om- en bijscholing en op bemiddeling naar een andere functie binnen of buiten de bedrijfstak.

#### **Artikel 24** Scholingsverlof

- $1.$ De werkgever stelt de werknemer in werktijd, maar zonder behoud van loon, in de gelegenheid om deel nemen aan vergaderingen van zijn vakorganisatie of door die organisatie georganiseerde scholings- en vormingscursussen.
- $2.$ De werknemer die 62, 63 of 64 jaar is, heeft recht op 5 dagen educatief verlof om een cursus te volgen als voorbereiding op zijn pensionering. Het bewijs dat de cursus is gevolgd wordt aan het Centrum Natuursteen overgelegd. Daarna verstrekt het Centrum Natuursteen over die dagen een vergoeding.

#### **Hoofdstuk 7 Beloning**

#### **Artikel 25** Functie-indeling en loongroepen

De werknemer wordt ingedeeld in een functie en loongroep zoals in bijlage 1 is opgenomen.

#### **Artikel 26** Garantie uur- en weeklonen

1. De garantielonen (inclusief de afgesproken loonsverhoging) bedragen per 1 april 2006:

### Voor volwassen, volslagen en valide werknemers bedraagt het loon in euro's:

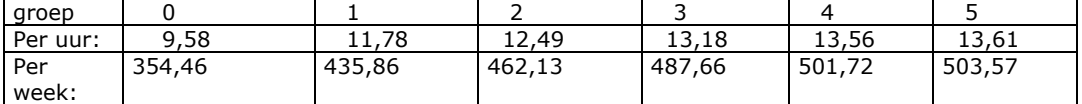

### Voor jeugdige werknemers van 16 tot en met 20 jaar bedraagt het loon in  $euro's:$

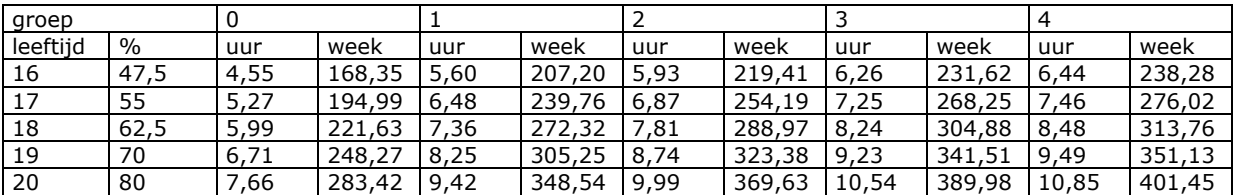

De garantielonen (inclusief de afgesproken prijsindexatie) bedragen per 1 juli 2006:

### Voor volwassen, volslagen en valide werknemers bedraagt het loon in euro's:

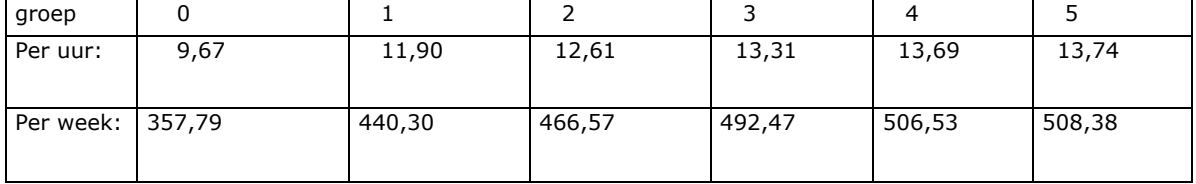

### Voor jeugdige werknemers van 16 tot en met 20 jaar bedraagt het loon in  $e$  $\ln 2$

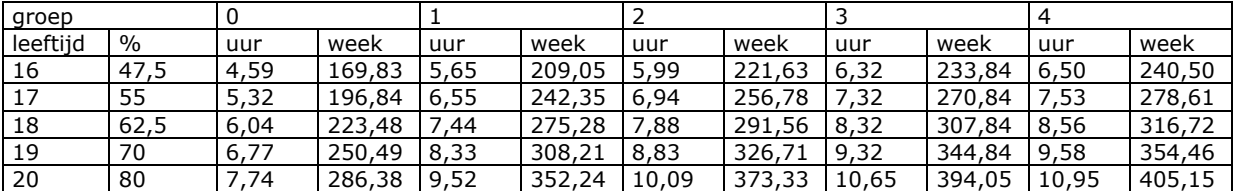

 $2.$ In de arbeidsovereenkomst kan ten gunste van de werknemer van het garantieloon worden afgeweken.

3. Een voorman ontvangt een garantieloon dat minimaal 15% en maximaal 25% meer bedraagt dan het garantieloon voor de functiegroep waar zijn functie in hoort.

- $\overline{4}$ Een gehuwde jeugdige werknemer heeft recht op het garantieloon van een 2 jaar oudere werknemer. Hij behoudt het recht op diplomatoeslag voor jeugdige werknemers (artikel 28).
- 5. De garantielonen en de individueel overeengekomen lonen zijn met ingang van 1 juli 2006 verhoogd met de procentuele stijging van het Consumentenprijsindexcijfer voor alle huishoudens afgeleid van april 2006 ten opzichte van oktober 2005. Daarnaast worden de garantielonen en de individueel overeengekomen lonen volgens dezelfde systematiek verhoogd met de prijscompensatie over het afgelopen halfjaar op 1 januari 2007, 1 juli 2007 en januari 2008.
- 6. Met ingang van 1 april 2006 zijn de garantielonen en de individueel overeengekomen lonen verhoogd met 1%. Daarnaast wordt de garantielonen en de individueel overeengekomen lonen op 1 maart 2007 verhoogd met 1,25%.

#### **Artikel 27** Dienstjarentoeslag en jubileum

- $1.$ Het garantie-uurloon van de werknemer die minimaal 5 jaar in het Natuursteenbedrijf werkzaam is, wordt verhoogd met 3% dienstjarentoeslag.
- $2.$ Om voor de dienstiarentoeslag in aanmerking te komen moet de werknemer de werkgever aantonen dat hij aan de voorwaarde voldoet, door middel van getuigschriften of het overzicht van pensioenrechten dat hij van de Stichting Bedrijfspensioenfonds Bouwnijverheid heeft ontvangen.
- $3<sub>1</sub>$ De werknemer met 10 of meer dienstjaren ontvangt een dienstjarentoeslag van 1%, behalve wanneer het loon dat individueel met de werknemer is overeengekomen 5% of meer hoger is dan het voor hem geldende garantieloon.
- $4.$ De werkgever wordt geadviseerd de werknemer een jubileumgift te doen bij een dienstverband van 25, 40 of 50 jaar.

#### **Artikel 28** Diplomatoeslag jeugdige werknemers

- $1.$ De jeugdige werknemer die in opleiding is voor het diploma Basis Beroepsopleiding Natuursteenbewerken (niveau 2), 'aspirant-gezel steenhouwen', 'gezel in het steenhouwen' (niveau 3) of 'Kaderopleiding Natuursteenbedrijf' (niveau 4) heeft recht op het garantieloon dat hoort bij werknemers die 1 jaar ouder zijn.
- $2.$ Wanneer de jeugdige werknemer in het bezit is van het diploma 'Basis Beroepsopleiding Natuursteenbewerken (niveau 2)' of 'aspirant-gezel steenhouwen' ontvangt hij een toeslag op het garantieloon van 4%. Wanneer hij in het bezit is van het diploma 'gezel in het steenhouwen' (niveau 3) of 'Kaderopleiding Natuursteenbedrijf'(niveau 4) ontvangt hij een toeslag op het garantieloon van 5%.
- $3.$ De werknemer die 20 jaar is en in het bezit van het diploma 'Basis Beroepsopleiding Natuursteenbewerken' (niveau 2)' of 'aspirant-gezel steenhouwen' heeft recht op het garantieloon voor volwassen werknemers met een toeslag van 4%. De werknemer die 20 jaar is en in het bezit van het diploma 'gezel in het steenhouwen' (niveau 3) of de 'Kaderopleiding Natuursteenbedrijf' (niveau 4) heeft recht op het garantieloon voor volwassen werknemers met een toeslag van 5%.

 $4<sup>1</sup>$ Diploma's van natuursteenopleidingen die zijn gevolgd in de landen van de Europese Gemeenschap worden door de bedrijfstak erkend en geven dezelfde rechten ten aanzien van de inschaling in de loongroepen en de CAO-regeling met betrekking tot de diplomatoeslagen.

#### **Artikel 29** Diplomatoeslag volwassen werknemers

- $1.$ Het garantie-uurloon van de volwassen werknemer die het diploma 'aspirant-gezel steenhouwen' of het diploma 'Basis Beroepsopleiding Natuursteenbewerken (niveau 2) heeft behaald, wordt verhoogd met 4%.
- $2.$ Het garantie-uurloon van de volwassen werknemer die het diploma 'Ondernemer' in het natuursteenbedrijf' of het diploma 'Gezel in het steenhouwen' heeft behaald, wordt verhoogd met 5%.
- $\overline{3}$ . Het garantie-uurloon van de volwassen werknemer die het diploma 'Meester in het steenhouwen' heeft behaald, wordt verhoogd met 10%.
- $4.$ Van de toeslagen die zijn opgenomen in het eerste tot en met het derde lid wordt slechts één tegelijk toegepast, en wel de hoogste.
- $5<sub>1</sub>$ Wanneer de werknemer beschikt over het certificaat Bedrijfsleermeester en op verzoek van de werkgever één of meer leerlingen begeleidt, ontvangt hij daarvoor een vergoeding van € 235,00 voor elk kwartaal of deel ervan waarin die begeleiding heeft plaatsgevonden. De werkgever kan deze bruto-vergoeding declareren bij het Centrum Natuursteen.
- 6. Diploma's van natuursteenopleidingen die zijn gevolgd in de landen van de Europese Gemeenschap worden door de bedrijfstak erkend en geven dezelfde rechten ten aanzien van de inschaling in de loongroepen en de CAO-regeling met betrekking tot de diplomatoeslagen.

#### **Artikel 30** Vakantietoeslag

- Het jaar waarover de vakantietoeslag wordt berekend loopt van 1 mei tot en met  $1.$ 30 april.
- $2.$ De vakantietoeslag bedraagt 8% van het loon dat de werknemer over de 12 maanden die liggen voor 1 mei van het betreffende jaar van de werkgever heeft ontvangen.
- $3.$ Jaarlijks in de maand mei ontvangt de werknemer de vakantietoeslag.

#### **Artikel 31** Loonbetaling

- $\mathbf{1}$ Wanneer de werknemer ermee instemt, kan de werkgever het loon anders dan per week betalen. Ook kan de werkgever, wanneer de werknemer ermee instemt, het loon per bank of giro betalen.
- $2.$ Op de betaaldag betaalt de werkgever aan de werknemer het loon direct bij het einde van de werktijd. Wanneer de arbeidsovereenkomst met de werknemer eindigt op een andere dag dan de betaaldag, ontvangt de werknemer het loon op de laatste werkdag direct aan het einde van de werktijd. Wanneer de werknemer wordt ontslagen op grond van een dringende reden (artikel 7:678 Burgerlijk Wetboek) vindt de loonbetaling op de normale betaaldag plaats.
- $3<sub>1</sub>$ Bij elke loonbetaling ontvangt de werknemer een schriftelijke specificatie van:
	- het brutoloon, als volgt gespecificeerd: garantie-uurloon, eventuele individuele verhoging, eventuele overuren, eventuele reisvergoeding en andere vergoedingen en/of toeslagen,
	- de ingehouden loonbelasting, AWW-premie en het werknemersdeel van de sociale premies en de premies die op grond van deze CAO worden ingehouden.

De werkgever geeft bovendien bij elke loonbetaling gespecificeerd aan welke bedrag hij ten behoeve van de werknemer heeft betaald aan de Stichting Bedrijfspensioenfonds voor de Bouwnijverheid.

- $4.$ Wanneer de werknemer in verband met een nieuwe arbeidsovereenkomst zijn werkzaamheden aanvangt terwijl er meer dan 2 werkdagen van een betaalperiode verstreken zijn, is de werkgever verplicht op de betaaldag een voorschot over de al verstreken dagen te verstrekken dat in jeder geval gelijk is aan het loon dat over de wel gewerkte dagen verschuldigd is.
- 5. Bij beëindiging van de arbeidsovereenkomst is de werkgever verplicht bij de laatste loonbetaling een gespecificeerde opgave Vaststelling Inning Premies en een werkgeversverklaring voor de wachtgeld- en werkloosheidsverzekering te verstrekken. Ook moet de werkgever een opgave verstrekken van het brutoloon dat de werknemer in het kalenderjaar heeft ontvangen en de belastingen en premies die daarop zijn ingehouden.

De werkgever is niet verplicht de bovengenoemde overzichten te verstrekken wanneer de werknemer de arbeidsovereenkomst beëindigt zonder de voorgeschreven opzegtermijn in acht te nemen of wanneer de werkgever de arbeidsovereenkomst beëindigt op grond van een dringende reden (artikel 7:678 Burgerlijk Wetboek).

- 6. Achterstand in de loonbetaling levert voor de werknemer een dringende reden op om de arbeidsovereenkomst onmiddellijk te kunnen beëindigen (artikel 7:679 Burgerlijk Wetboek).
- $7<sub>1</sub>$ Zo spoedig mogelijk, maar uiterlijk 2 maanden na afloop van het kalenderjaar, verstrekt de werkgever aan de werknemer die op 31 december van dat jaar in dienst is, of in dat jaar in dienst is geweest, een opgave van het betaalde brutoloon en de ingehouden belasting en premies.
- 8. Wanneer de werknemer de overeengekomen werkzaamheden niet verricht, is de werkgever over die periode geen Joon verschuldigd. Artikel 7:628 Burgerlijk Wetboek is van toepassing: de werknemer behoudt recht op loon wanneer hij de overeengekomen werkzaamheden niet heeft uitgevoerd door een oorzaak die in redelijkheid voor rekening van de werkgever behoort te komen.

# Hoofdstuk 8 Welzijn en zekerheid

#### **Artikel 32** Arbeidsongeschiktheid

#### **Terugdringing ziekteverzuim** А.

Als bijdrage aan de terugdringing van het ziekteverzuim geldt de volgende regeling:

- de werknemer krijgt 1 extra roostervrije dag per jaar;  $1.$
- $2<sub>1</sub>$ bij de tweede ziekmelding door de werknemer in een aaneengesloten periode van 12 maanden wordt deze extra roostervrije dag door de werknemer ingeleverd;
- $3<sub>1</sub>$ bij de derde ziekmelding in deze periode heeft de werkgever de mogelijkheid de werknemer een snipperdag op te laten nemen.

#### **B. Ziekmelding**

- De werknemer informeert zijn werkgever, of een andere daarvoor aangewezen  $1.$ functionaris, op de eerste dag van zijn arbeidsongeschiktheid vóór 10.00 uur 's morgens. Wanneer de eerste dag van arbeidsongeschiktheid een zaterdag, zondag of feestdag is en op die dag in de onderneming van de werkgever niet wordt gewerkt, vindt de ziekmelding op de eerstvolgende werkdag plaats. Wanneer de arbeidsongeschiktheid tijdens de werktijd ontstaat, moet de ziekmelding direct plaatsvinden.
- $2<sub>1</sub>$ Wanneer de arbeidsongeschiktheid ontstaat in de vakantieperiode of in de periode tussen Kerst en Nieuwjaar, moet de werknemer dit binnen 24 uur na het ontstaan melden aan het UWV of de Arbo-dienst waar zijn werkgever bij is aangesloten.

#### $C_{1}$ Loondoorbetaling bij ziekte en aanvulling op de WAO-uitkering

- $1.$ Met ingang van 1 januari 2005 betaalt de werkgever de werknemer die arbeidsongeschikt is geworden, gedurende de eerste 26 weken van zijn arbeidsongeschiktheid 100% van het brutoloon door. Gedurende de laatste 26 weken van het eerste ziektejaar betaalt de werkgever 90% van het brutoloon uit.
- $2.$ In het tweede ziektejaar betaalt de werkgever de werknemer de eerste 26 weken 80% van zijn brutoloon door. De laatste 26 weken van het tweede ziektejaar betaalt de werkgever 70% van het brutoloon door.
- $3.$ De werkgever draagt zorg voor volledige bijboeking van de pensioenpremie. De werkgever is verder verplicht alle andere verschuldigde bijdragen aan de in deze CAO genoemde fondsen af te dragen.
- $4.$ Indien en zolang als de werknemer actief meewerkt aan reïntegratie in het arbeidsproces, vult de werkgever zijn loon aan tot 100%. Onder "actief meewerken aan reïntegratie" wordt verstaan: het meewerken aan alles wat voor een effectieve reïntegratie noodzakelijk is, zoals gehele of gedeeltelijke werkhervatting in de eigen of in een andere functie, binnen of buiten het eigen bedrijf en al dan niet op arbeidstherapeutische basis, om- of bijscholing, fysiotherapie, etc.
- 5. Opbouw van vakantiedagen is beperkt tot maximaal de laatste 6 maanden van arbeidsongeschiktheid.
- 6. De werknemer die op of na 25 januari 1994 een recht op uitkering krijgt op grond van de WAO of WIA, ontvangt een invaliditeitspensioen, afhankelijk van het vastgestelde arbeidsongeschiktheidspercentage. De voorwaarden waaronder dat recht op invaliditeitspensioen bestaat en de hoogte ervan zijn opgenomen in het reglement Invaliditeitspensioen van het Bedrijfspensioenfonds voor de Bouwnijverheid.
- $7.$ De werknemer die het laatst heeft gewerkt bij een onderneming waarop deze CAO van toepassing is en op 1 mei van het jaar recht heeft op een WAO-uitkering, (dus niet een uitkering op grond van de WIA) ontvangt in de maand mei een uitkering. De voorwaarden waaronder dat recht bestaat en de hoogte ervan zijn opgenomen in het reglement van Stichting Aanvullingsfonds Natuursteenbedrijf.
- 8. De werknemer die het laatst heeft gewerkt bij een onderneming waarop deze CAO van toepassing is en op 1 december van het jaar recht heeft op een WAOuitkering, (dus niet een uitkering op grond van de WIA) ontvangt in de maand december een uitkering. De voorwaarden waaronder dat recht bestaat en de hoogte ervan zijn opgenomen in het reglement van Stichting Aanvullingsfonds Natuursteenbedrijf.

#### D. Arbeidsongeschikte werknemers

- De arbeidsovereenkomst met de werknemer kan door de werkgever na 2 jaar  $1.$ arbeidsongeschiktheid alleen worden beëindigd wanneer hij aannemelijk kan maken dat er in zijn onderneming geen passend werk voorhanden is.
- $2.$ De arbeidsongeschikte werknemer heeft het recht om in deeltijd te gaan werken.
- 3. De gedeeltelijk arbeidsongeschikte werknemer heeft voorrang bij de vervulling van een vacature, wanneer hij voldoet aan de functie-eisen.
	- De arbeidsongeschikte werknemer kan niet worden verplicht tot een  $1.$ hogere productie dan op basis van zijn arbeidsongeschiktheid te verwachten is.

#### F. Risicoinventarisatie en evaluatie (RI&E)

Voor het uitvoeren van de wettelijk verplichte Risicoinventarisatie en evaluatie (RI&E) kunnen werkgevers gebruik maken van een voor de bedrijfstak ontwikkelde branche RI&E en de door Arbouw ontwikkelde RI&E.

#### **Artikel 33** Overlijdensuitkering

- $1$ Wanneer de werknemer tijdens de uitvoering van de werkzaamheden of op weg naar of van het werk komt te overlijden, vergoedt de werkgever aan de nabestaanden of degene die de kosten van het vervoer in eerste instantie gedragen heeft, de kosten van het vervoer van het stoffelijk overschot naar de woonplaats van de overledene.
- $2.$ Wanneer de werknemer overlijdt wordt aan de nabestaanden het loon betaald over de maand waarin de werknemer is overleden. Bovendien ontvangen de nabestaanden een éénmalige uitkering van twee maal het laatstverdiende maandloon

#### **Artikel 34** Sociale fondsen en premieverplichtingen

 $1.$ Er is een CAO betreffende bedrijfstakeigen regelingen voor het Natuursteenbedrijf (CAO BTER Natuursteen).

 $2<sub>1</sub>$ In deze CAO BTER Natuursteen zijn nadere regels opgenomen voor uitvoering van de regelingen van de volgende stichtingen:

- Sociaal Fonds voor het Natuursteenbedrijf:
- Stichting Vrijwillig Vervroegd Uittreden Natuursteenbedrijf;  $\bullet$
- Stichting Aanvullingsfonds Natuursteenbedrijf.  $\bullet$

#### **Artikel 35** Aanvulling bij werkloosheid

- $1<sub>1</sub>$ Voor werkloze ex-werknemers worden in het eerste jaar werkloosheid de bijdragen betaald om de opbouw van het invaliditeitspensioen voort te zetten.
- $2.$ De werknemer, die het laatst heeft gewerkt bij een onderneming waarop deze CAO van toepassing is en recht heeft op een Werkloosheidsuitkering, ontvangt een aanvulling op deze uitkering.
- 3. De werknemer, die het laatst heeft gewerkt bij een onderneming waarop deze CAO van toepassing is en recht heeft op een uitkering in het kader van de Wet op de (re)ïntegratie van arbeidsgehandicapten (Wet REA), ontvangt een aanvulling op deze uitkering.
- $4.$ De voorwaarden waaronder recht bestaat op de aanvullingen uit de voorgaande leden en de hoogte ervan zijn opgenomen in het reglement van het Stichting Aanvullingsfonds Natuursteenbedrijf.

#### **Artikel 36 Pensioen**

Het Natuursteenbedrijf kent regelingen voor ouderdoms-, nabestaanden- en invaliditeitspensioen. Deze regelingen worden uitgevoerd door de Stichting Bedrijfstakpensjoenfonds voor de Bouwnijverheid. De voorwaarden voor deelname en de omvang van de rechten en verplichtingen zijn opgenomen in de reglementen en statuten van deze Stichting. De werknemer is op basis van de verplichtstellingsbeschikking van VP-Natuursteen deelnemer aan het fonds.

Met ingang van 1 januari 2006 is een nieuwe ouderdomspensioenregeling ingevoerd, die de tot die datum geldende pensioenregeling vervangt. De nieuwe pensioenregeling is, in tegenstelling tot de oude pensioenregeling, in plaats van op eindloon gebaseerd op middelloon.

#### **Artikel 37** Vroegpensioen

Het Natuursteenbedrijf kent tot 31 december 2005 een vroegpensioenregeling. De vroegpensioenregeling wordt uitgevoerd door de Stichting Vroegpensioenfonds voor het Natuursteenbedrijf. De voorwaarden voor deelname aan de regeling en de omvang van de rechten en verplichtingen zijn opgenomen in de reglementen en statuten van deze Stichting. Vanaf 1 januari 2006 is het door middel van de verruimde

ouderdomspensioenregeling van de Stichting Bedrijfstakpensioenfonds voor de Bouwnijverheid mogelijk om vervroegd uit te treden. De omvang van de rechten en verplichtingen zijn opgenomen in de statuten en reglementen van het BPF **BOLIW** 

Vanaf 1 januari 2006 vindt geen opbouw van vroegpensioenrechten bij de Stichting Vroegpensioenfonds voor het Natuursteenbedrijf meer plaats. Opgebouwde vroegpensioenaanspraken en lopende vroegpensioenuitkering bliiven gehandhaafd.

### Artikel 38 A Aanvulling vroegpensioen

Het Natuursteenbedrijf kent tot 31 december 2005 een aanvullingsregeling bij de vroegpensioenregeling. Deze regeling wordt uitgevoerd door de Stichting Vrijwillig Vervroegd Uittreden voor het Natuursteenbedrijf. De voorwaarden voor deelname en de omvang van de rechten en verplichtingen zijn opgenomen in de reglementen en statuten van deze Stichting.

De aanvullingsregeling blijft na 1 januari 2006 van toepassing op werknemers die op 1 januari 2005 55 jaar of ouder waren. Voor werknemers die op 1 januari 2005 jonger waren dan 55 jaar, zal onder bepaalde voorwaarden in de nieuwe ouderdomspensioenregeling een aanvulling gelden.

# Artikel 38 B Aanvullingsregeling bij ouderdomspensioenregeling vanaf 1 januari 2006

### Aanvullingsregeling voor werknemers jonger dan 55 jaar

Naast de ouderdomspensioenregeling als genoemd in artikel 36, is voor werknemers, die op 1 januari 2005 jonger zijn dan 55 jaar, met ingang van 1 januari 2006 een voorwaardelijke aanvullingsregeling van toepassing. Deze aanvullingsregeling geldt voor de werknemer die aan een aantal voorwaarden voldoet, die zijn opgenomen in het pensioenreglement. De regeling wordt uitgevoerd door de Stichting Bedrijfstakpensioenfonds voor de Bouwnijverheid.

### Aanvullingsregeling voor werknemers van 55 jaar en ouder

Op de werknemer die op 1 januari 2005 55 jaar of ouder was en voldoet aan de referte-eisen die zijn opgenomen in de aanvullingsregeling bij vroegpensioen, blijft met ingang van 1 januari 2006 die aanvullingsregeling (zie artikel 38A) van toepassing. Deze aanvullingsregeling wordt uitgevoerd door de Stichting Vrijwillig Vervroegd Uittreden voor het Natuursteenbedrijf.

#### Artikel 38 C Levensloopregeling

Wanneer de medewerker deelneemt aan de levensloopregeling, is de  $\mathbf{1}$ werkgever verplicht de noodzakelijke administratieve handelingen te verrichten die daarmee gemoeid zijn. De levensloopregeling moet voldoen aan de voorwaarden die zijn opgenomen in het Uitvoeringsbesluit Loonbelasting.

De werkgever stort dan vanaf 1 januari 2006 tot en met 31 december  $2.$ 2013 bij jedere loonbetaling 0.1% van het verdiende brutoloon van de werknemer op zijn Levenslooprekening. Met ingang van 1 januari 2014 is dit percentage 1,3 %. De werknemer kan de werkgever ook verzoeken het bedrag onder inhouding van belasting en sociale premies aan hem uit te betalen.

 $3.$ De werknemer kan zijn werkgever vragen om, binnen de fiscale mogelijkheden, een groter gedeelte van zijn brutoloon op zijn Levenslooprekening te storten.

#### Hoofdstuk 9 Kostenvergoedingen en overige faciliteiten

#### **Artikel 39** Vergoeding reiskosten en reisuren

De werknemer die meer dan 15 kilometer van zijn standplaats woont en de werknemer die voor zijn werkgever werkzaamheden moet verrichten in een andere gemeente dan waarvoor hij is aangenomen, kan recht doen gelden op de onder A en B genoemde vergoedingen.

#### $\Delta$ **Reiskosten**

- $1.$ Wanneer naar het oordeel van de werkgever de werknemer gebruik moet maken van een eigen vervoermiddel voor woon-werkverkeer of tijdens en ten behoeve van de uitvoering van de werkzaamheden, ontvangt de werknemer daarvoor een vergoeding.
- $2.$ Deze vergoeding bedraagt:
	- voor het gebruik van een fiets:  $\epsilon$  4,40 per week of  $\epsilon$  0,88 per dag;
	- voor het gebruik van een bromfiets: € 1,09 voor de eerste 20 kilometer en € 0.07 voor elke volgende kilometer:
	- voor het gebruik van een motor:  $\epsilon$  0.25 per kilometer:
	- voor het gebruik van een auto: € 0,11 per kilometer per inzittende met een minimum van  $\epsilon$  0,32 per kilometer en een maximum van  $\epsilon$  0,36. Het gedeelte van de vergoeding boven een bedrag van € 0,19 is fiscaal belast.
- $\overline{3}$ . Wanneer de werkgever van mening is dat de werknemer gebruik moet maken van het openbaar vervoer, komen de reiskosten voor rekening van de werkgever (op basis van tweede of daarmee gelijk te stellen klasse).
- $4.$ De reiskostenvergoeding wordt jaarlijks per 1 juli aangepast met de wijziging van de afgeleide consumentenprijsindex (CPI) alle huishoudens in de periode tussen de maand april van het jaar en de maand april van het voorafgaande jaar.
- $5<sup>1</sup>$ Wanneer de kosten van het werkverkeer toenemen door overheidsmaatregelen, kunnen partijen opnieuw in overleg treden over de inhoud van dit artikel.

#### R. **Reisuren**

- $1.$ De reisduur van een reis gemaakt met een openbaar middel van vervoer, een door de werkgever ter beschikking gesteld vervoermiddel of een eigen vervoermiddel wordt door de werkgever vergoed op basis van het garantieuurloon. De eerste 60 reisminuten per dag worden niet vergoed.
- $2.$ Met 'reisduur' wordt bedoeld de tijd tussen het moment van vertrek met het vervoermiddel en het moment van aankomst op het werk en de tijd tussen het moment van vertrek van het werk en het moment van aankomst op de oorspronkelijke vertrekplaats.
- $3.$ Wanneer werktijd, rusttijd en reistijd samen per dag meer dan 10½ uur bedragen, wordt de werktijd met het meerdere ingekort. Over de rusttijd wordt geen loon betaald.
- $\overline{4}$ Voor het bepalen van de reisduur met een eigen vervoermiddel gelden de volgende snelheden:
	- per fiets: 15 kilometer  $\bullet$
	- per bromfiets: 25 kilometer
	- per driewielig motorrijtuig: 40 kilometer
	- per auto of motor: 50 kilometer

#### **Artikel 40** Aansprakelijkheid

- $1<sup>1</sup>$ De werknemer kan niet worden verplicht gebruik te maken van een vervoermiddel dat door de werkgever ter beschikking is gesteld en dat niet aan alle wettelijke eisen voldoet.
- $2.$ Dit geldt ook wanneer:
	- het vervoer door de werkgever aan derden is opgedragen;
	- het vervoer in overleg met de werkgever wordt uitgevoerd door een werknemer die bij hem in dienst is.

#### **Artikel 41** Tijdelijk verblijf buiten de standplaats

- $1<sub>1</sub>$ Wanneer de werkzaamheden zover van de standplaats of de woonplaats van de werknemer moeten worden uitgevoerd dat de werknemer niet tijdig naar huis kan terugkeren, vergoedt de werkgever de kosten voor behoorlijke voeding en logies. De werknemer tekent een kwitantie voor de werkelijk gemaakte kosten. De werkgever vergoedt bovendien op basis van openbaar vervoer (tweede klasse of daarmee gelijk te stellen) de kosten van één reis per week naar het huisadres van de werknemer.
- $\mathcal{P}$ De werknemer houdt, zolang hij verblijft op de plaats waar de werkzaamheden worden uitgevoerd, recht op vrije voeding en logies wanneer hij door ziekte of ongeval arbeidsongeschikt wordt. De werkgever heeft het recht op zijn kosten de werknemer naar zijn woonplaats te laten vervoeren als dat medisch verantwoord is. Is dat vervoer medisch noodzakelijk dan is de werkgever verplicht de kosten daarvan voor zijn rekening te nemen.

 $3.$ Voor de periode dat een werknemer door tewerkstelling buiten de standplaats verpleegd wordt in een andere plaats dan waarin hij woonachtig is, kan de partner de werknemer eenmaal per 2 weken op kosten van de werkgever bezoeken. De reiskosten worden vergoed op basis van de vergoedingsregeling van artikel 39. Wanneer gebruik wordt gemaakt van het openbaar vervoer worden de werkelijk gemaakte kosten (inclusief eventuele taxikosten tussen verpleeginrichting en dichtstbiiziinde Intercitystation) vergoed.

#### **Artikel 42** Vergoeding voor gereedschap, kleding en EHBO

- 1. Wanneer de werknemer, met een functie zoals beschreven in bijlage 1, bij zijn werk structureel eigen gereedschap gebruikt, krijgt hij daarvoor een vergoeding van € 0,75 per dag (of  $∈$  3,75 per week)
- 2. Wanneer de werknemer zelf zorgt voor werkkleding (inclusief waterkerende kleding) krijat hij daarvoor een vergoeding van € 0.76 per dag (of € 3.80 per week) en  $\epsilon$  0.43 per dag (of  $\epsilon$  2.15 per week) voor werkschoeisel (inclusief waterlaarzen).
- $3<sub>1</sub>$ De werknemer die een geldig EHBO-diploma heeft, ontvangt een toeslag van € 53,56 per jaar.
- $4.$ Deze vergoedingen worden jeder jaar per 1 juli aangepast met de wijziging van de afgeleide consumentenprijsindex (CPI) alle huishoudens in de periode tussen de maand april van het jaar en de maand april van het voorafgaande jaar.

#### **Artikel 43** Vergoeding van kosten, algemeen

De vergoeding van kosten zoals aangegeven in het voorgaande artikel betreft een minimum. De werkgever mag een hogere vergoeding geven, wanneer de omstandigheden binnen de onderneming dit mogelijk maken en/of de werknemer specifieke werkzaamheden moet verrichten, die kosten met zich meebrengen.

# Artikel 44 Tegemoetkoming kosten zorgverzekering

- $1$ In september 2006 ontvangt de werknemer een tegemoetkoming in de kosten van de nieuwe zorgverzekering van € 50,00 bruto. Werknemers die in deeltijd werken ontvangen de vergoeding naar rato van hun dienstverband.
- $2.$ Wanneer de werknemer wordt doorverwezen naar een medisch specialist als gevolg van een bedrijfsongeval, vergoedt de werkgever de eventuele eigen bijdrage voor het consult.

#### **Artikel 45 Spaarloon**

Wanneer de werknemer niet kies voor levensloop maar voor spaarloon stelt de werkgever de werknemer faciliteiten ter beschikking om op vrijwillige basis te kunnen deelnemen aan een spaarloonregeling, inclusief de koppeling aan een lijfrentepolis.

#### **Artikel 46** Kinderopvang

- $1.$ De werkgever biedt de werknemer voor zijn kinderen van 0 tot en met 12 jaar de mogelijkheid van gesubsidieerde voorschoolse en buitenschoolse opvang.
- $2<sub>1</sub>$ CAO-partijen stellen in 2006 en 2007 een budget van € 50.000 per jaar beschikbaar als bijdrage aan de uitvoering van de kinderopvangregeling.
- $3.$ De regeling wordt uitgevoerd door het Centrum Natuursteen, postbus 40295, 3504 AB, te Utrecht.
- $\overline{4}$ De voorwaarden voor deelname en de omvang van de rechten zijn opgenomen in het Reglement Kinderopvang, dat is opgenomen in de CAO bedrijfstakeigen regelingen voor het Natuursteenbedrijf.

#### **Artikel 47** Faciliteiten voor vakbondswerk

CAO-partijen onderkennen het belang van contacten tussen vakorganisaties en hun leden, en de leden onderling. Dit geldt ook voor de ondersteuning van gekozen leden van de ondernemingsraad door de vakorganisaties. Om dit mogelijk te maken worden de volgende faciliteiten ter beschikking gesteld:

- De vakorganisaties kunnen binnen elke onderneming uit hun leden 1  $1.$ contactpersoon aanwijzen. De werkgever wordt hierover geïnformeerd.
- $2.$ De contactpersoon wordt in de gelegenheid gesteld buiten werktijd contact te hebben met de overige leden van zijn vakorganisatie die binnen de onderneming werkzaam zijn.
- Wanneer dit door omstandigheden buiten werktijd niet mogelijk is, wordt de  $3.$ contactpersoon in de gelegenheid gesteld contact te hebben met bezoldigde bestuurders van zijn vakorganisatie.
- $4.$ De contactpersoon wordt in de gelegenheid gesteld tijdens werktijd contact te hebben met de personeelskern, wanneer de personeelskern daar het initiatief toe neemt
- 5. De contactpersoon mag, met behoud van loon, per jaar 50 uur per 100 werknemers besteden aan de activiteiten die zijn genoemd in lid 3 en lid 4. Voor kleinere ondernemingen geldt deze faciliteit naar rato. De contactpersoon zal onnodig productieverlies voor de onderneming zoveel mogelijk voorkomen, door de activiteiten zo efficiënt mogelijk uit te voeren.
- 6. De werkgever stelt op verzoek - als regel buiten bedrijfstijd - bedrijfsruimte beschikbaar voor bijeenkomsten van de leden van de vakorganisatie met de contactpersoon en/of de bezoldigde vakbondsbestuurders.
- De werkgever draagt er zorg voor dat de positie van contactpersoon niet vanwege 7. zijn vakbondswerk nadeliger wordt, bijvoorbeeld ten aanzien van promotie of beloning.
- 8. De arbeidsovereenkomst met een werknemer die contactpersoon is, of dat in de voorgaande 2 jaar is geweest, kan de werkgever niet om die reden beëindigen.

#### **Artikel 48** Vakbondscontributie

De werkgever kan op verzoek van de werknemer mee werken aan het fiscaal aftrekbaar maken van de vakbondscontributie. Hiertoe overlegt de werknemer éénmaal per kalenderjaar een overzicht van de door hem betaalde vakbondscontributie. De werkgever breng dit totaalbedrag in mindering op het brutoloon.

#### **Hoofdstuk 10** Arbeidsomstandigheden en veiligheid

#### **Artikel 49 Stichting Arbouw**

- CAO-partijen onderkennen het belang van de Stichting Arbouw voor de bedrijfstak.  $1.$ Partijen verlenen de Stichting dan ook medewerking bij het uitvoeren van zijn taak.
- $\overline{2}$ De werknemer die onder deze CAO valt heeft recht op de informatie van en voorlichting en onderzoek door de Stichting Arbouw op het gebied van veiligheid en gezondheid in de bedrijfstak.
- $3.$ De werknemer die onder deze CAO valt heeft recht op het op het individu gerichte pakket bedrijfsgezondheidszorg, dat tussen de Stichting Arbouw en de gekozen Arbodienst is overeengekomen.
- $\overline{4}$ Wanneer de werknemer geheel of gedeeltelijk arbeidsongeschikt raakt, zoekt de werkgever binnen zijn onderneming naar mogelijkheden om voor deze werknemer passende werkzaamheden te vinden.
- $5<sub>1</sub>$ De werkgever is verplicht een eenmalig oriënterend onderzoek op de werkplek uit te laten voeren door werknemers van de Stichting Arbouw of werknemers van door de Stichting Arbouw gecontracteerde bedrijfsgezondheids- of andere diensten.

#### **Artikel 50** Zandsteenbesluit

- De werknemer is niet verplicht zandsteen te bewerken of te verwerken als de  $1$ vereiste vergunning ontbreekt en/of de noodzakelijke voorzieningen niet aanwezig zijn. Het Zandsteenbesluit is hierbij uitgangspunt.
- $2.$ Wanneer het voor de werknemer wenselijk is dat hij niet met zandsteen werkt, kan hij door zijn werkgever daar niet toe worden verplicht. Deze wenselijkheid kan uitsluitend blijken uit een verklaring van een geneeskundige van de Arbo-dienst die door de Stichting Arbouw is aangewezen en die een geneeskundig onderzoek heeft uitgevoerd.
- $3.$ Wanneer de werknemer op grond van het eerste of tweede lid weigert met zandsteen te werken, mag dat niet leiden tot ontbinding van de arbeidsovereenkomst.
- $4<sup>1</sup>$ CAO-partijen zetten zich via het Centrum Natuursteen in voor het verder terugdringen van be- en verwerking van zandsteen.

#### **Artikel 51 Asbestverbod**

Werkgevers en werknemers in het Natuursteenbedrijf is niet toegestaan materialen te verwerken of te bewerken waarin asbest is verwerkt. Wanneer een werknemer zekerheid wil hebben of een materiaal dat hij bewerkt of verwerkt asbest bevat, heeft hij het recht om na overleg met zijn werkgever voor onderzoek een monster aan de Stichting Arbouw te sturen.

#### **Artikel 52** Persoonlijke beschermingsmiddelen

- $1.$ De werknemer heeft het recht zijn werkzaamheden te onderbreken wanneer voor de uitvoering persoonlijke beschermingsmiddelen nodig zijn en voor de periode waarin deze ontbreken.
- $2<sub>1</sub>$ Wanneer de werknemer bij de uitvoering van zijn werkzaamheden een zgn. Van der Grintenkap moet dragen, heeft hij in elk uur dat dit het geval is recht op 10 minuten onderbreking.

# Hoofdstuk 11 Looptijd en dispensatiemogelijkheid

#### **Artikel 53** Looptijd

- $1<sub>1</sub>$ De ingangsdatum van deze CAO is 1 maart 2006. De CAO kent een looptijd van 24 maanden en wordt daarna stilzwijgend telkens voortgezet voor de periode van 1 jaar, tenzij een van de partijen 3 maanden vóór de beëindigingsdatum schriftelijk aan de andere partijen te kennen geeft dat hij de CAO met ingang van de beëindigingsdatum wenst te beëindigen of gewijzigd voort te zetten.
- $2.$ Tijdens de looptijd van deze CAO kan iedere partij wijzigingsvoorstellen doen.

#### **Artikel 54 Dispensaties**

- CAO-partijen kunnen gezamenlijk afwijking van één of meerdere artikelen van  $1<sub>1</sub>$ deze CAO toestaan. Daaraan kunnen voorwaarden worden verbonden.
- $2.$ De bevoegdheid om dispensatie te verlenen kan door CAO-partijen worden overgedragen aan een andere instantie, die voor de bedrijfstak werkzaam is.
- $\overline{3}$ . Het secretariaat van CAO-partijen is gevestigd aan de Oude Haven 1, 3984 KT Odiik.

#### **Bijlage 1:** Functie-indeling en loongroepen

LOONGROEP 0 omvat de volgende functie:

Onervaren aankomend natuursteenbewerker: volwassen werknemer, die wordt opgeleid voor een functie die is opgenomen in de overige loongroepen. Jeugdige werknemers kunnen in deze loongroep worden ingedeeld zolang nog geen leerovereenkomst op grond van artikel 23 is afgesloten. Een werknemer kan voor maximaal 6 maanden in loongroep 0 worden ingedeeld. Daarna gaat de werknemer automatisch over naar loongroep 1. Voor de werknemer die na 1 juli 2005 in dienst treedt geldt dat hij maximaal één jaar in loongroep 0 kan worden ingedeeld. Daarna gaat de werknemer automatisch over naar loongroep 1.

### LOONGROEP 1 omvat de volgende functie:

Aankomend natuursteenbewerker: volwassen werknemer die wordt opgeleid voor een functie uit de loongroepen 2 en hoger. Een jeugdige werknemer kan alleen in loongroep 1 worden ingedeeld zolang nog geen leerovereenkomst (artikel 23) is afgesloten.

Een werknemer kan maximaal 18 maanden in loongroep 1 zijn ingedeeld.

LOONGROEP 2 omvat de volgende functies:

Cirkelzager: werknemer die met behulp van een cirkelzaag natuursteen zaagt tot eenvoudig werk op aanwijzing of volgens verstrekte mal.

Draadzager: werknemer die met behulp van een draadzaag natuursteen zaagt en de machine instelt.

Poliister-schuurder: werknemer die met behulp van een polijstmachine of handgereedschap vlakken volgens gedetailleerde tekening op aanwijzing schuurt, stopt en polijst.

Renovateur: werknemer die van tekening of op aanwijzing werkzaamheden verricht die bestaan uit het polijsten en/of schuren en/of branden van vloeren.

Raamzager: werknemer die met behulp van een raamzaag natuursteen zaagt en de machine instelt.

Transporteur: werknemer die met behulp van transportmaterieel en hijswerktuig natuursteen verplaatst, uitgezonderd de functies in loongroep 3.

LOONGROEP 3 omvat de volgende functies:

Allround cirkelzager: werknemer die met behulp van een cirkelzaag volgens gedetailleerde tekening alle gewenste werkstukken uit platen en blokken van de meest voorkomende steensoorten zaagt en freest.

Allround polijster: werknemer die met behulp van een polijstmachine of handgereedschap zowel oppervlakte als alle overige voorkomende werkstukken, volgens gedetailleerde tekening of op aanwijzing, schuurt en polijst, stopsel vervaardigt en voorkomend gebreken stopt.

Allround renovateur: werknemer die op basis van eigen kennis en ervaring met behulp van machines en/of handgereedschap vloeren schuurt, polijst en/of brandt.

Chauffeur: werknemer die in het bezit van een geldig rijbewijs in staat is alle normale transporten uit te voeren en het gewone onderhoudswerk aan de voertuigen te verrichten.

Kraanmachinist: werknemer die alle in de onderneming voorkomende transportkranen bedient en het gewone onderhoudswerk daaraan verricht.

Lettergraveerder: werknemer die met een graveermachine letters van alle voorkomende lettertypen met bijkomende versieringen in de juiste verdeling aanbrengt.

Letterstraler: werknemer die met behulp van een straalinstallatie letters van alle voorkomende lettertypen met bijkomende versieringen in de juiste verdeling aanbrengt.

Onderhoudsmonteur: werknemer die zelfstandig handelt bij het opsporen van storingen in machines, machinaal handgereedschap, motoren, pompen enzovoorts, en deze zelfstandig monteert en demonteert.

Vorkheftruckbestuurder: werknemer die de vorkheftruck bedient voor alle voorkomende transportwerkzaamheden in de werkplaats, op het werkterrein of in de opslagplaats en het gewone onderhoudswerk aan de heftruck verricht.

LOONGROEP 4 omvat de volgende functies:

Steenhouwer: werknemer die volgens gedetailleerde aanwijzingen uit de meest voorkomende steensoorten eenvoudig werk vervaardigt of daarin opschriften van verschillende typen indeelt, tekent en hakt.

Steller: werknemer die volgens gedetailleerde aanwijzingen de vooraf gereedgemaakte natuursteen in het werk stelt en zonodig verankert en het nodige accordeerwerk verricht

Machinaal natuursteenbewerker: werknemer die natuursteen door middel van twee machines kan bewerken.

LOONGROEP 5 omvat de volgende functies:

Allround steenhouwer: werknemer die volgens gedetailleerde rekening of volgens een enkele aanwijzing uit de meest voorkomende steensoorten alle profielen en figuren en de daarbij behorende mallen en uitslagen vervaardigt.

Allround steller: werknemer die volgens gedetailleerde tekening zelfstandig de vooraf gereed gemaakte natuursteen in het werk stelt, volgens voorschrift verankert en het nodige accordeerwerk verricht.

Allround machinaal natuursteenbewerker: werknemer die de meest voorkomende steensoorten machinaal kan bewerken en alle machines kan bedienen.

Wanneer de functie van de werknemer niet in een van de loongroepen voorkomt kan deze door partijen in een ervan worden ingedeeld. Zolang die indeling er nog niet is ontvangt de werknemer het loon behorend bij de functie die het meest overeenkomt met de door hem uit te voeren werkzaamheden.

#### **Bijlage 2:** Opzegtermijnen arbeidsovereenkomst

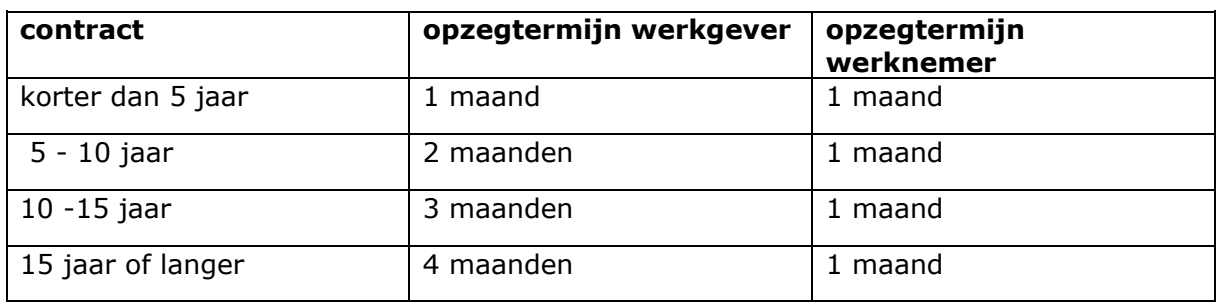

De wettelijke opzegtermijn hangt af van de duur van het contract.

De werkgever mag de opzegtermijn met 1 maand verkorten als hij een ontslagvergunning van het arbeidsbureau heeft, maar er moet tenminste 1 maand opzegtermijn overblijven.

De werkgever kan samen met de werknemer schriftelijk een langere of kortere opzegtermijn afspreken. De opzegtermijn voor de werknemer mag maximaal 6 maanden zijn. De opzegtermijn voor de werkgever moet in dat geval minstens twee keer zo lang zijn als de opzegtermijn van de werknemer.

Overgangsregeling: de Wet 'Flexibiliteit en zekerheid' bevat een overgangsregeling voor werknemers die op 1 januari 1999 45 jaar of ouder waren. Hadden zij op dat moment al een langere opzegtermijn dan bovenstaande, dan blijft die langere opzegtermijn van toepassing.

# **Bijlage 3**

### Bijzondere bepalingen voor zgn. UTA-personeel: werknemers met een functie die niet is omschreven in artikel 25 en de bijbehorende bijlage van de Collectieve Arbeidsovereenkomst voor het Natuursteenbedrijf

Op het zgn. UTA-personeel, d.w.z. leidinggevend- en toezichthoudend personeel, tekenkamerpersoneel, administratief personeel en vertegenwoordigers, zijn de volgende CAO-bepalingen van toepassing. De werkgever mag hiervan afwijken, wanneer dat voor de werknemer gunstiger is.

# Hoofdstuk 1 Algemene bepalingen

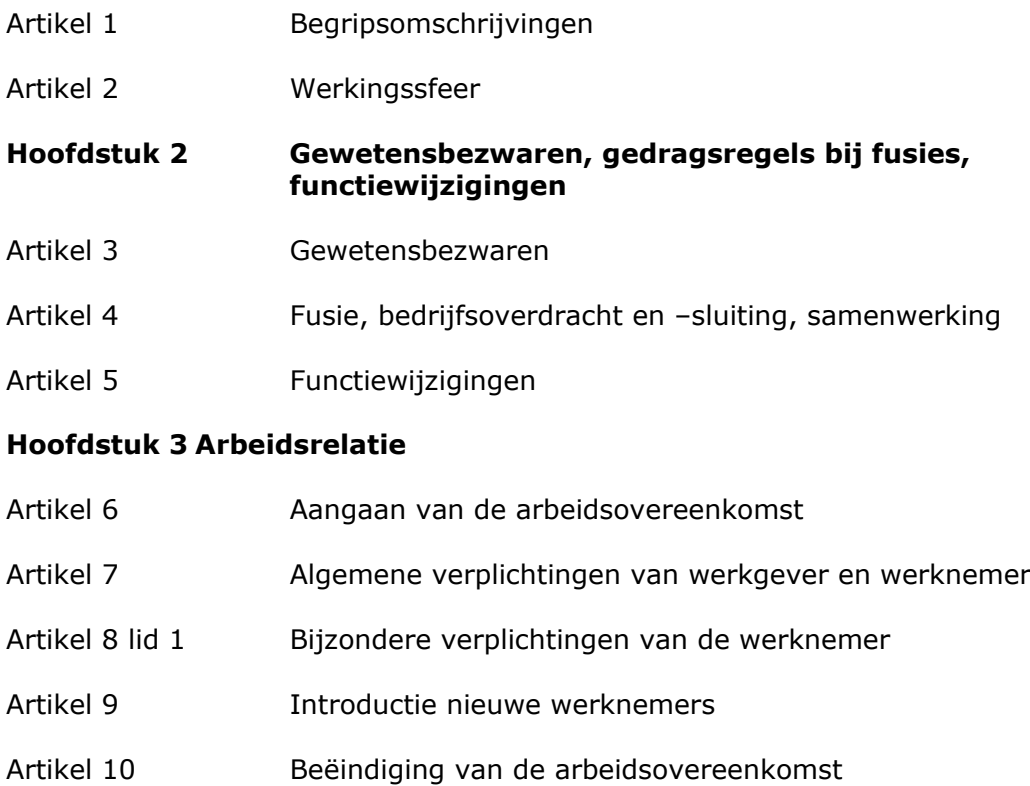

# Hoofdstuk 4 Arbeidsduur en bedrijfstijden

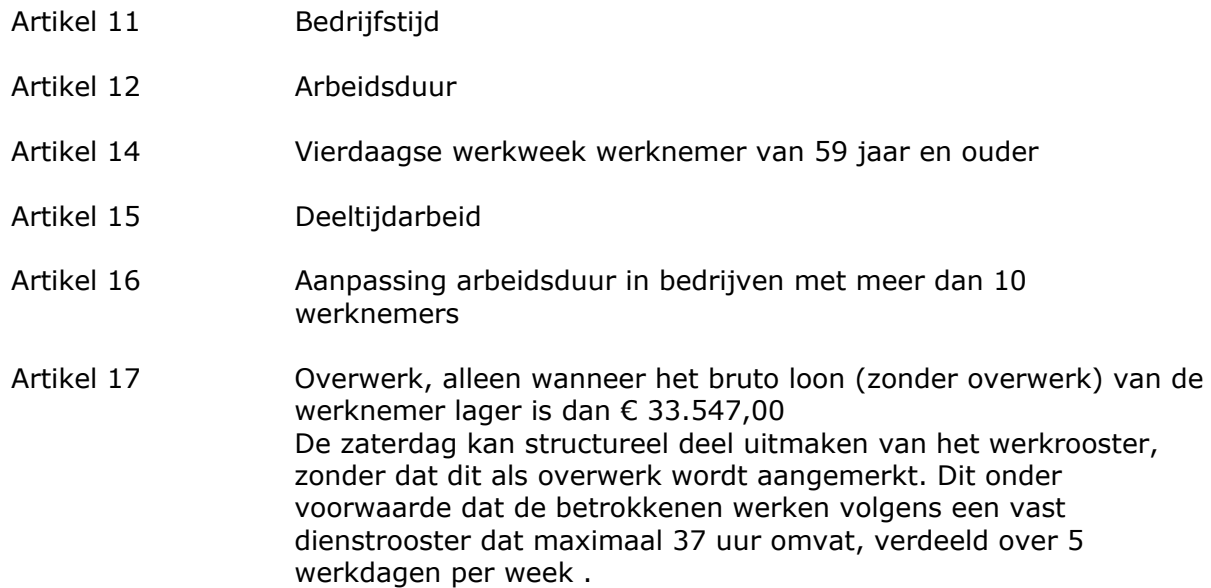

### Hoofdstuk 5 Vakantie en verlof

- Vakantie-, snipper- en roostervrije dagen, bedrijfsgesloten dagen. Artikel 21
- Artikel 22 Verlof

# Hoofdstuk 6 Opleidingsfaciliteiten

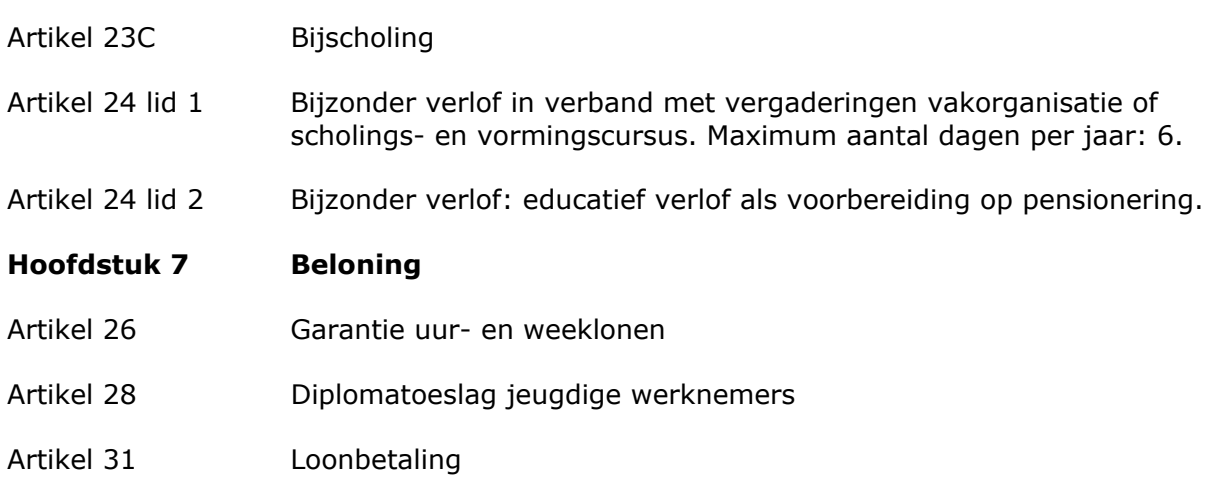

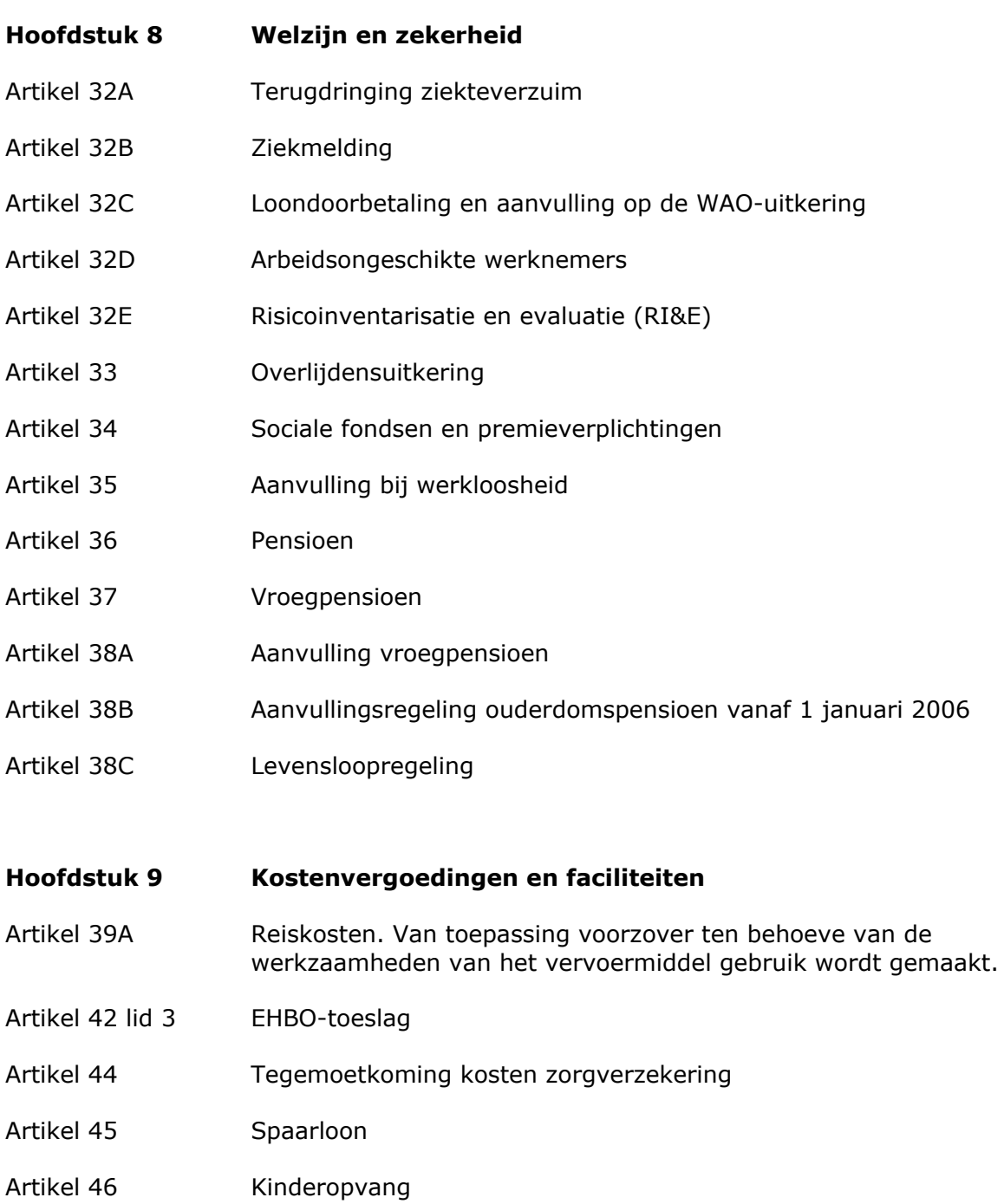

- Artikel 47 Faciliteiten voor vakbondswerk
- Artikel 48 Vakbondscontributie

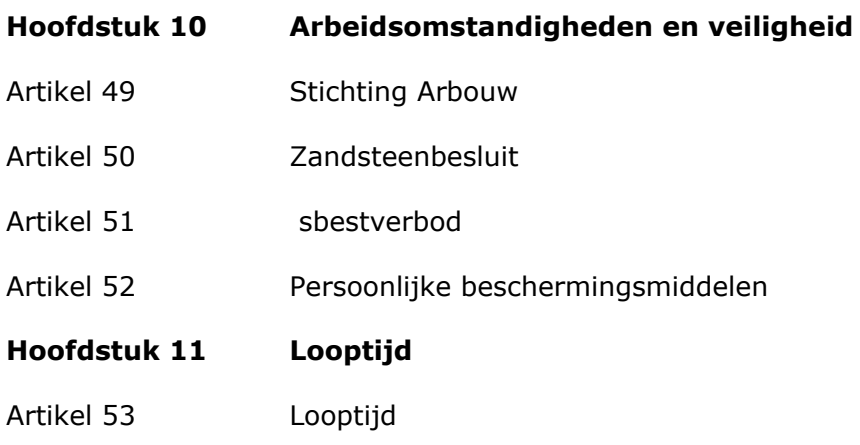

# **Bijlage 4**

# Belangrijkste artikelen uit Wet Arbeid en Zorg

### Calamiteiten- en ander kort verzuimverlof

### **Artikel 4:1**

De werknemer heeft recht op verlof met behoud van loon voor een korte, naar  $1.$ billijkheid te berekenen tijd, wanneer hij zijn arbeid niet kan verrichten wegens: a. zeer bijzondere persoonlijke omstandigheden; b. een door wet of overheid, zonder geldelijke vergoeding, opgelegde verplichting,

waarvan de vervulling niet in zijn vrije tijd kon plaatsvinden;

- c. de uitoefening van het actief kiesrecht.
- $2.$ Onder zeer bijzondere persoonlijke omstandigheden worden in ieder geval bearepen:

a, de bevalling van de echtgenote, de geregistreerde partner of de persoon met wie de werknemer ongehuwd samenwoont:

b. het overlijden en de lijkbezorging van een van zijn huisgenoten of een van zijn bloed- en aanverwanten in de rechte lijn en in de tweede graad van de zijlijn.

### **Kraamverlof**

### $Artikel 4.2$

Na de bevalling van de echtgenote, de geregistreerde partner, de persoon met wie hij ongehuwd samenwoont of degene van wie hij een kind erkent, heeft de werknemer gedurende een tijdvak van vier weken recht op verlof met behoud van loon voor twee dagen waarop hij arbeid pleegt te verrichten. Het recht bestaat vanaf de eerste dag dat het kind feitelijk op hetzelfde adres als de moeder woont.

### Meldingsverplichting

### **Artikel 4:3**

De werknemer meldt vooraf aan de werkgever dat hij het verlof, bedoeld in de artikelen 4:1 en 4:2 opneemt onder opgave van de reden. Indien dit niet mogelijk is, meldt de werknemer het opnemen van het verlof zo spoedig mogelijk aan de werkgever onder opgave van de reden.

### Informatieverplichting

### **Artikel 4:4**

De werkgever kan achteraf van de werknemer verlangen dat hij aannemelijk maakt dat hij zijn arbeid niet heeft kunnen verrichten wegens een van de redenen genoemd in de artikelen 4:1 en 4:2.

### Compensatie met vakantie-aanspraken

# **Artikel 4:6**

- Dagen of gedeelten van dagen waarop de werknemer zijn arbeid niet verricht  $1.$ wegens het verlof, bedoeld in artikel 4:1, kunnen slechts indien in een voorkomend geval de werknemer ermee instemt worden aangemerkt als vakantie, met dien verstande dat de werknemer tenminste recht houdt op het wettelijk minimum aan vakantie-aanspraken.
- $2.$ Dagen of gedeelten van dagen waarop de werknemer zijn arbeid niet verricht wegens het verlof, bedoeld in artikel 4:2, kunnen niet worden aangemerkt als vakantie.

# Kortdurend zorgverlof

# **Artikel 5:1**

- De werknemer heeft recht op verlof voor de noodzakelijke verzorging in verband  $1<sub>1</sub>$ met ziekte van een persoon als bedoeld in het tweede lid.
- $2.$ Onder een persoon als bedoeld in het eerste lid, wordt verstaan:

a. de echtgenoot, de geregistreerde partner, of de persoon met wie de werknemer ongehuwd samenwoont;

b. een inwonend kind tot wie de werknemer als ouder in een familierechtelijke betrekking staat;

c. een inwonend kind van de echtgenoot, de geregistreerde partner of de persoon met wie de werknemer ongehuwd samenwoont;

d. een pleegkind dat blijkens verklaringen uit de gemeentelijke basisadministratie op hetzelfde adres woont als de werknemer en door hem in diens gezin duurzaam wordt verzorgd en opgevoed op basis van een pleegcontract als bedoeld in artikel 39 van de Wet op de jeugdhulpverlening;

e. een bloedverwant in de eerste graad, niet zijnde een kind.

Duur verlof

# $Artikel 5.2$

Het verlof bedraagt in elke periode van 12 achtereenvolgende maanden ten hoogste twee maal de arbeidsduur per week.

### Meldingsverplichting

# **Artikel 5:3**

De werknemer meldt vooraf aan de werkgever dat hij het verlof, bedoeld in artikel 5:1 opneemt onder opgave van de reden. Indien dat niet mogelijk is, meldt de werknemer het opnemen van het verlof zo spoedig mogelijk aan de werkgever onder opgave van de reden. Bij die melding geeft de werknemer ook de omvang, de wijze van opneming en de vermoedelijke duur van het verlof aan.

# Ingang verlof/zwaarwegend bedrijfs- of dienstbelang

### **Artikel 5:4**

- Het verlof gaat in op het tijdstip waarop de werknemer het opnemen ervan meldt  $1.$ aan de werkgever.
- $2<sub>1</sub>$ Het verlof vangt niet aan of eindigt in ieder geval zodra de werkgever aan de werknemer kenbaar maakt dat hij tegen het opnemen van het verlof onderscheidenlijk de voortzetting daarvan een zodanig zwaarwegend bedrijfs- of dienstbelang heeft, dat het belang van de werknemer daarvoor naar maatstaven van redelijkheid en billijkheid moet wijken.
- 3. Een werkgever die nadat een melding door de werknemer hem bereikt heeft en naar aanleiding daarvan geen beroep doet op een zwaarwegend bedrijfs- of dienstbelang, kan dit nadien evenmin.

### Informatieverplichting

### **Artikel 5:5**

De werkgever kan achteraf van de werknemer verlangen dat hij aannemelijk maakt dat hij zijn arbeid heeft verricht in verband met de noodzakelijke verzorging van een persoon als bedoeld in artikel 5:1.

### Loondoorbetaling

### Artikel 5:6

Voorzover het loon niet meer bedraagt dan het maximum dagloon, bedoeld in  $\mathbf{1}$ artikel 9, eerste lid, van de Coördinatiewet Sociale Verzekering, behoudt de werknemer, die anders dan op grond van een publiekrechtelijke aanstelling arbeid verricht, gedurende het verlof, bedoeld in artikel 5:1, recht op 70% van het loon, maar ten minste op het voor hem geldende wettelijke minimumloon.

### Samenloop

### $Artikel$  5.8

Indien zowel de in artikel 4:1 als de in artikel 5:1 gestelde voorwaarden worden vervuld, eindigt het in artikel 4:1 bedoelde verlof na één dag.

### Compensatie met vakantie-aanspraken

### **Artikel 5:9**

Dagen of gedeelten van dagen waarop de werknemer zijn arbeid niet verricht wegens het verlof, bedoeld in artikel 5:1, kunnen niet worden aangemerkt als vakantie.

# **Ouderschapsverlof**

# **Artikel 6:1**

- De werknemer die als ouder in familierechtelijke betrekking staat tot een kind,  $1.$ heeft recht op verlof zonder behoud van loon. Indien de werknemer met ingang van hetzelfde tijdstip tot meer dan één kind in familierechtelijke betrekking komt te staan, bestaat er ten aanzien van jeder van die kinderen recht op verlof.
- $2.$ De werknemer die blijkens verklaringen uit de gemeentelijke basisadministratie op hetzelfde adres woont als een kind en duurzaam de verzorging en de opvoeding van dat kind als eigen kind op zich heeft genomen, het recht op verlof zonder behoud van loon. Indien de werknemer met het oog op adoptie met ingang van hetzelfde tijdstip de verzorging en opvoeding van meer dan één kind op zich heeft genomen, bestaat er ten aanzien van ieder van die kinderen recht op verlof. In alle andere gevallen waarin de in de eerste volzin gestelde voorwaarden voor meer dan één kind met ingang van hetzelfde tijdstip worden vervuld, bestaat er slechts recht op één keer verlof.
- $\overline{3}$ . Indien de arbeid buiten Nederland wordt verricht, heeft de werknemer recht op het verlof bedoeld in dit artikel, tenzij een zwaarwegend bedrijfs- of dienstbelang zich hiertegen verzet.

### Omvang, duur en invulling verlof

### **Artikel 6:2**

- Het aantal uren verlof waarop de werknemer ten hoogste recht heeft bedraagt  $1<sub>1</sub>$ dertien maal de arbeidsduur per week.
- $2.$ Het verlof wordt per week opgenomen gedurende een aaneengesloten periode van ten hoogste zes maanden.
- $3.$ Het aantal uren verlof per week bedraagt ten hoogste de helft van de arbeidsduur per week.
- $4.$ In afwijking van het tweede en derde lid kan de werknemer de werkgever verzoeken om:

a. verlof voor een langere periode dan zes maanden, of

b. het verlof op te delen in ten hoogste drie perioden, waarbij iedere periode ten minste een maand bedraagt, of

c. meer uren verlof per week dan de helft van de arbeidsduur per week.

 $5<sub>1</sub>$ De werkgever kan het verzoek van de werknemer, bedoeld in het vierde lid, afwijzen indien een zwaarwegend bedrijfs- of dienstbelang zich hiertegen verzet.

# **Diensttiid**

# **Artikel 6:3**

- Het recht op verlof, bedoeld in artikel 6:1, bestaat indien de arbeidsverhouding  $1.$ ten minste een jaar heeft geduurd.
- $2<sub>1</sub>$ Voor de berekening van de termijn van een jaar worden perioden waarin arbeid wordt verricht, die elkaar opvolgen met een onderbreking van niet meer dan drie maanden samengeteld. De vorige volzin is van overeenkomstige toepassing op perioden waarin voor verschillende werkgevers arbeid wordt verricht die ten aanzien van de verrichte arbeid redelijkerwijs geacht moeten worden elkanders opvolger te zijn.

### Leeftijd kind

# Artikel 6:4

Geen recht op verlof bestaat na de datum waarop het kind de leeftiid van acht jaren heeft bereikt.

# Meldingsverplichting

# **Artikel 6:5**

- $1.$ De werknemer meldt het voornemen om verlof op te nemen ten minste twee maanden voor het tijdstip van ingang van het verlof schriftelijk aan de werkgever onder opgave van de periode, het aantal uren verlof per week of als de arbeidsduur over een ander tijdvak is overeengekomen over dat tijdvak en de spreiding daarvan over de week of het anderszins overeengekomen tijdvak.
- $2.$ De tijdstippen van ingang en einde van het verlof kunnen afhankelijk worden gesteld van de datum van de bevalling, van het einde van het bevallingsverlof of van de aanvang van de verzorging.
- De werkgever kan, na overleg met de werknemer, de spreiding van de uren over 3. de week op grond van een zwaarwegend bedrijfs- of dienstbelang wijzigen, tot vier weken voor het tijdstip van ingang van het verlof.
- $4<sup>1</sup>$ Indien op grond van artikel 6:: 2, vierde lid, onderdeel b, het verlof is opgedeeld, zijn het eerste tot en met het derde lid op jedere periode van toepassing.

# Intrekking of wijziging melding

# **Artikel 6:6**

- $1.$ De werkgever kan een verzoek van de werknemer om het verlof niet op te nemen of niet voort te zetten op grond van onvoorziene omstandigheden afwijzen indien een zwaarwegend bedrijfs- of dienstbelang zich hiertegen verzet.
- $2.$ De werkgever hoeft aan het verzoek niet met ingang van een vroeger tijdstip gevolg te geven dan vier weken na het verzoek. In het geval dat het verlof met toepassing van het vijftiende lid na het tijdstip van ingang daarvan niet wordt voortgezet, vervalt het recht op het overige deel van het verlof.
- Indien op grond van artikel 6:2, vierde lid, onderdeel b., het verlof is opgedeeld, 3. zijn het eerste en tweede lid op jedere periode van toepassing.

### Compensatie met vakantie-aanspraken

# **Artikel 6:7**

Dagen of gedeelten van dagen waarop de werknemer zijn arbeid niet verricht wegens het verlof, bedoeld in artikel 6:1, kunnen niet worden aangemerkt als vakantie.

# Zwangerschaps- en bevallingsverlof

# Artikel 3:1

- $1.$ De vrouwelijke werknemer heeft in verband met haar bevalling recht op zwangerschaps- en bevallingsverlof.
- $2.$ Het recht op zwangerschapsverlof bestaat vanaf zes weken voor de dag na de vermoedelijke datum van bevalling, zoals aangegeven in een aan de werkgever overgelegde schriftelijke verklaring van een arts of verloskundige, tot en met de dag van de bevalling. Het zwangerschapsverlof gaat in uiterlijk vier weken voor de dag na de vermoedelijke datum van bevalling.
- $3.$ Het bevallingsverlof gaat in op de dag na de bevalling en bedraagt tien aaneengesloten weken vermeerderd met het aantal dagen dat het zwangerschapsverlof tot en met de vermoedelijke datum van bevalling, dan wel, indien eerder gelegen, tot en met de werkelijke datum van bevalling, minder dan zes weken heeft bedragen.
- $4.$ Voor de toepassing van het derde lid worden dagen waarover de vrouwelijke werknemer op grond van artikel 29a, tweede lid, van de Ziektewet ziekengeld heeft genoten in de periode dat zij recht heeft op zwangerschapsverlof, maar dat verlof nog niet is ingegaan, aangemerkt als dagen waarover zij zwangerschapsverlof heeft genoten.

# **Adoptieverlof**

# **Artikel 3:2**

- $1.$ De werknemer heeft in verband met de adoptie van een kind recht op verlof zonder behoud van loon.
- $2<sub>1</sub>$ Het recht op verlof in verband met adoptie bestaat gedurende een tijdvak van achttien weken en bedraagt ten hoogste vier aaneengesloten weken. Het recht bestaat vanaf twee weken vóór de eerste dag dat de feitelijke opneming ter adoptie een aanvang heeft genomen of zal nemen, zoals die dag is aangeduid in een door de werknemer aan de werkgever overgelegd document waaruit blijkt dat een kind ter adoptie is of zal worden opgenomen.
- Indien als gevolg van een adoptieverzoek tegelijkertijd twee of meer kinderen 3. feitelijk ter adoptie worden opgenomen, bestaat het recht op verlof slechts ten aanzien van één van die kinderen.
- Het eerste, tweede en derde lid en de artikelen 3:3, tweede lid, 3:4 en 3:5 zijn  $\overline{4}$ . van overeenkomstige toepassing op de werknemer die een pleegkind opneemt als bedoeld in artikel 5:1, tweede lid, onder d.

### Meldingsverplichting

### **Artikel 3:3**

- De vrouwelijke werknemer meldt aan de werkgever:  $1.$ a. de dag met ingang waarvan zij het zwangerschapsverlof opneemt uiterlijk drie weken voor die dag: b. haar bevalling uiterlijk op de tweede dag volgens op die van de bevalling.
- $2.$ De werknemer meldt aan de werkgever het opnemen van het verlof in verband met adoptie zo mogelijk uiterlijk drie weken voor de dag van ingang van het verlof onder opgave van de omvang van het verlof. Bij de melding worden documenten gevoegd waaruit blijkt dat een kind ter adoptie is of zal worden opgenomen.

### Compensatie met vakantie-aanspraken

# **Artikel 3:4**

Dagen of gedeelten van dagen waarop de werknemer zijn arbeid niet verricht wegens het verlof, bedoeld in de artikelen 3:1 en 3:2, kunnen niet worden aangemerkt als vakantie

#### Enkele artikelen uit het Burgerlijk Wetboek m.b.t. de **Bijlage 5** arbeidsovereenkomst

# Artikel 7:628 BW Behoud recht op loon

- De werknemer behoudt het recht op het naar tijdruimte vastgestelde loon  $1.$ indien hij de overeengekomen arbeid niet heeft verricht door een oorzaak die in redelijkheid voor rekening van de werkgever hoort te komen.
- $2.$ Indien hem krachtens enig wettelijk voorgeschreven verzekering of krachtens enige verzekering of uit enig fonds waarin de deelneming is overeengekomen bij of voortvloeit uit de arbeidsovereenkomst, een geldelijke uitkering toekomt, wordt het loon verminderd met het bedrag van die uitkering.
- $3.$ Indien het loon in geld op andere wijze dan naar tijdsruimte is vastgesteld, zijn de bepalingen van dit artikel van toepassing, met dien verstande dat als loon wordt beschouwd het gemiddelde loon dat de werknemer, wanneer hij niet verhinderd was geweest, gedurende die tijd had kunnen verdienen.
- $4.$ Het loon wordt echter verminderd met het bedrag van de onkosten die de werknemer zich door het niet-verrichten van de arbeid heeft bespaard.
- 5. Van de leden 1 tot en met 4 kan voor de eerste zes maanden van de arbeidsovereenkomst slechts bij schriftelijke overeenkomst worden afgeweken ten nadele van de werknemer.

6. In geval van elkaar opvolgende arbeidsovereenkomsten in de zin van artikel 668a kan een afwijking als bedoeld in lid 5 in totaal voor ten hoogste zes maanden worden overeengekomen.

Na het verstrijken van de termijn, bedoeld in lid 5, kan van dit artikel slechts bij 7. collectieve arbeidsovereenkomst of bij regeling door of namens een daartoe bevoegd bestuursorgaan worden afgeweken ten nadele van de werknemer.

# Artikel 7:678 BW Dringende reden bij werkgever

- $1$ Voor de werkgever worden als dringende reden in de zin van lid 1 van artikel 677 beschouwd zodanige daden, eigenschappen of gedragingen van de werkgever, die ten gevolge hebben dat van de werkgever redelijkerwijze niet kan gevergd worden de arbeidsovereenkomst te laten voortduren.
- $2.$ Dringende redenen zullen onder andere aanwezig geacht kunnen worden:
- wanneer de werknemer bij het sluiten van de overeenkomst de werkgever heeft a. misleid door het vertonen van valse of vervalste getuigschriften, of deze opzettelijk valse inlichtingen heeft gegeven omtrent de wijze waarop zijn vorige arbeidsovereenkomst is geëindigd;
- b. wanneer hij in ernstige mate de bekwaamheid of geschiktheid blijkt te missen tot de arbeid waartoe hij zich heeft verbonden;
- $\mathsf{C}$ . wanneer hij zich ondanks waarschuwing overgeeft aan dronkenschap of ander liederlijk gedrag;
- $d_{\cdot}$ wanneer hij zich schuldig maakt aan diefstal, verduistering, bedrog of andere misdrijven, waardoor hij het vertrouwen van de werkgever onwaardig wordt;
- wanneer hij de werkgever, diens familieleden of huisgenoten, of zijn e. medewerknemers mishandelt, grovelijk beledigt of op ernstige wijze bedreigt;
- $f$ wanneer hij de werkgever, diens familieleden of huisgenoten, of zijn medewerknemers verleidt of tracht te verleiden tot handelingen, strijdig met de wetten of de goede zeden;
- wanneer hij opzettelijk, of ondanks waarschuwing roekeloos, eigendom van de g. werkgever beschadigt of aan ernstig gevaar blootstelt;
- $h<sub>1</sub>$ wanneer hij opzettelijk, of ondanks waarschuwing roekeloos, zichzelf of anderen aan ernstig gevaar blootstelt;
- wanneer hij bijzonderheden aangaande de huishouding of het bedrijf van de i. werkgever, die hij behoorde geheim te houden, bekend maakt;
- j. wanneer hij hardnekkig weigert te voldoen aan redelijke bevelen of opdrachten, hem door of namens de werkgever verstrekt:
- wanneer hij op andere wijze grovelijk de plichten veronachtzaamt, welke de k. arbeidsovereenkomst hem oplegt;
- wanneer hij door opzet of roekeloosheid buiten staat geraakt of blijft de T. bedongen arbeid te verrichten.
- $3<sub>1</sub>$ Bedingen waarbij aan de werkgever de beslissing wordt overgelaten of er een dringende reden in de zin van artikel 677 lid 1 aanwezig is, zijn nietig.

# Artikel 7:679 BW Dringende reden bij werknemer

- 1. Voor de werknemer worden als dringende reden in de zin van artikel 677 lid 1 beschouwd zodanige omstandigheden, die ten gevolge hebben dat van de werknemer redelijkerwijs niet kan gevergd worden de arbeidsovereenkomst te laten voortduren.
- $2.$ Dringende redenen zullen onder andere aanwezig geacht kunnen worden:
- wanneer de werkgever de werknemer, diens familieleden of huisgenoten a. mishandelt, grovelijk beledigt of op ernstige wijze bedreigt, of gedoogt dat dergelijke handelingen door een van zijn huisgenoten of ondergeschikten wordt gepleead:
- wanneer hij de werknemer, diens familieleden of huisgenoten verleidt of tracht  $b.$ te verleiden tot handelingen, strijdig met de wetten of de goede zeden, of gedoogt dat een dergelijke verleiding of poging tot verleiding door een van zijn huisgenoten of ondergeschikten wordt gepleegd;
- $C_{1}$ wanneer hij het loon niet op de daarvoor bepaalde tijd voldoet;
- wanneer hij, waar kost en inwoning overeengekomen zijn, niet op behoorlijke d. wijze daarin voorziet;
- wanneer hij de werknemer wiens loon afhankelijk van de uitkomsten van de te e. verrichten arbeid is vastgesteld, geen voldoende arbeid verschaft;
- $f$ wanneer hij de werknemer, wiens loon afhankelijk van de uitkomsten van de te verrichten arbeid is vastgesteld, de bedongen hulp niet of niet in behoorlijke mate verschaft:
- wanneer hij op andere wijze de plichten veronachtzaamt welke de g. arbeidsovereenkomst hem oplegt:
- wanneer hij, zonder dat de aard van de arbeidsovereenkomst dit medebrengt.  $h<sub>1</sub>$ de werknemer niettegenstaande diens weigering gelast de arbeid in het bedrijf van een andere werkgever te verrichten;
- wanneer de voortduring van de arbeidsovereenkomst voor de werknemer zou i. zijn verbonden met ernstige gevaren voor leven, gezondheid, zedelijkheid of goede naam, die niet duidelijk waren ten tijde van het sluiten van de arbeidsovereenkomst:
- j. wanneer de werknemer doorziekte of andere oorzaken zonder zijn toedoen buiten staat geraakt de bedongen arbeid te verrichten.

# **Biilage 6 Protocolafspraken**

#### $1.$ **Beloning werkende WAO-ers**

Partijen onderzoeken of een werknemer met een WAO-uitkering, die volle werkweken werkt, aanspraak kan maken op het volledige weekloon minus de WAO-uitkering, zonder dat dit tot een verlaging van de WAO-uitkering leidt. Afhankelijk van de bevindingen nemen partijen een besluit.

#### $\mathcal{P}$ Werkingssfeeronderzoek

Partijen spannen zich gezamenlijk in om concurrentievervalsing in de sector tegen te gaan. Daartoe zal in 2006 een werkingssfeeronderzoek uitgevoerd worden.

#### **Uitzendarbeid**  $\mathcal{F}$

Partijen volgen in beginsel de afspraken die hierover in het voorjaar van 2006 zijn gemaakt tussen CAO-partijen in de bouwnijverheid en de uitzendbranche. Naar aanleiding van die afspraken bepalen partijen welke bepalingen van de CAO Natuursteen precies op uitzendkrachten van toepassing zijn.

#### $\overline{4}$ . Vergoeding werkgevers in verband met prijscompensatie 2002

Partijen hebben besloten de loonsomheffing met ingang van 1 januari 2007 te verlagen van 1,8 naar 1,7%. Met de achtereenvolgende verlagingen van deze heffing sinds 2003 is de door werkgevers in 2002 te veel betaalde prijscompensatie grotendeels gecompenseerd. Op enig moment moet nog 0,4% worden gecompenseerd. De uit de loonsomheffing gefinancierde bijdragen aan de organisaties van partijen worden (vanwege het toenemend aantal activiteiten van partijen voor de bedrijfstak) met ingang van 1 januari 2007 verhoogd tot respectievelijk 0,15% (de gezamenlijke werknemersorganisaties) en 0,11% (de werkgeversorganisatie).

#### $5<sup>1</sup>$ Loopbaanontwikkeling, taakverbreding, functie- en loongroepindeling

Partijen stellen uit hun midden een werkgroep in die in 2006 voorstellen uitwerkt op het gebied van loopbaanbeleid, taakverbreding en een globalere indeling in functies en loongroepen.

#### 6. **Onderzoek toekomst Centrum Natuursteen**

Partijen voeren in 2006 een onderzoek uit naar de toekomst van de Natuursteensector en de rol en positie van het Centrum Natuursteen in dit verband. Daarbij zal worden bekeken of het wenselijk is de huidige declaratieregeling van de leermeestertoeslag te vervangen door een toeslag ten laste van het individuele leerbedrijf.

#### $7<sub>1</sub>$ Loopbaanproiect

Partijen voeren in 2006 een loopbaan- en reïntegratieproject uit. Dit is gericht op de persoonlijke ontwikkeling van werknemers, preventie van arbeidsongeschiktheid en reïntegratie in het arbeidsproces. Bij de reïntegratie wordt bijzondere aandacht besteed aan werknemers uit de sector die na herkeuring volledig arbeidsgeschikt zijn verklaard.

#### 8. Vakbondscontributie

De werkgeversorganisatie organiseert in de loop van 2006 een campagne om de aangesloten ondernemingen te informeren over de mogelijkheden om de werknemer op diens verzoek te helpen de vakbondscontributie fiscaal aftrekbaar te maken.

#### 9. Pensioenopbouw bij ziekte

Partijen volgen de ontwikkelingen in de bouwnijverheid ten aanzien van pensioenopbouw bij ziekte.

#### $10.$ Roostervrije dag als bijdrage aan pensioenpremie

Partijen dragen er zorg voor dat de CAO-afspraak uit 2005 dat werknemers zouden bijdragen aan de meerkosten van de nieuwe pensioenregeling door het inleveren van één roostervrije dag per 1 januari 2007 wordt geëffectueerd.

# **Bijlage 7**

### Overzicht van de belangrijkste redactionele wijzigingen in de CAO Natuursteen  $2006 - 2008$

- $1.$ In artikel 8, bijzondere verplichtingen van de werknemer, is in lid 2 duidelijker de procedure omschreven wanneer een werknemer werkzaamheden voor derden wil uitvoeren.
- $2.$ In artikel 21, Vakantie, snipper- en roostervrije dagen, bedrijfsgesloten dagen, is: een aantal leden aangepast in verband met het opheffen van het Vakantiefonds (lid 1 t/m 5, 8 en 10); lid 12 met ingang van 1.1.2007 aangepast in verband met de afspraak dat een roostervrije dag wordt ingeleverd als bijdrage in de nieuwe pensioenregeling.
- 3. Het oude artikel 30, rechtwaarden en uitkeringen, is geschrapt. Voorzover nodig is een aantal onderdelen uit dit artikel nu opgenomen in artikel 21, Vakantie, etc.
- $4.$ Toegevoegd is een nieuw artikel 30, Vakantietoeslag, in verband met het opheffen van het Vakantiefonds en de betaling van de vakantietoeslag door de werkgever.

### Lijst van belangrijke adressen

### **ABN**

Atoomweg 63 3542 AA Utrecht Postbus 40230 3504 AA Utrecht tel. 030 - 2411022 fax. 030 - 2411542 www.natuursteenbond-abn.nl

### **FNV Bouw**

Houttuinlaan 3 3447 GM Woerden Postbus 520 3440 AM Woerden tel. 0348 - 575575 fax. 0348 - 423610 www.fnybouw.nl info@fnybouw.nl

### **Hout- en Bouwbond CNV**

Oude Haven 1 3984 KT Odijk Postbus 38 3984 ZG Odijk tel. 0900 - 4222684 fax. 030 - 6571101 www.hbbcny.nl info@hbbcnv.nl

### **UWV Bouwnijverheid**

Basisweg 10 1043AP Amsterdam Postbus 2416 1000 CK Amsterdam tel. 020 - 5839114 fax. 020 - 5832406 www.uwvbouwnijverheid.nl beheer@uwybouwnijverheid.nl

### **Cordares**

Basisweg 10 1043 AP Amsterdam Postbus 637 1000 EE Amsterdam tel. 020 - 5839116 fax. 020 - 5833322 www.cordares.nl pensioenen@cordares.nl

### **Centrum Natuursteen**

Atoomweg 63 3542 AA Utrecht Postbus 40295

3504 AB Utrecht tel. 030 - 2142480<br>fax. 030 - 2416512 www.centrumnatuursteen.nl

### **Arbouw**

La Guardiaweg 4 1043 DG Amsterdam Postbus 8114 1005 AC Amsterdam tel. 020-5805580 fax. 020-5805555 www.arbouw.nl arbouw@arbouw.nl